$Js$ 2} -2002 -00

 $(GF-2017-0201)$ 

# 建设工程施工合同

合同标号: <u>XJBTBJ[2022]</u>730

(注:校园维修工程专用)

建设方: 石河子大学 施工方: 新疆启程建设工程有限公司

签订地点: 石河子大学 签订时间: 2022年05月18日

备注: 1. 根据项目具体要求可以增加相应条款, 但不得删减合同范本条款, 如无相关约束条款, 可 以用 (/) 标注

2. 招标编号 合同编号: (为项目采购立项编号, 兵团批复编号或校内询价编号)

 $\mathbf{1}$ 

# 说 明

华人民共和国民法典》、《中华人民共和国建筑法》、《中华人民共和国招标投标法》以及 相关法律法规,住房城乡建设部、国家工商行政管理总局对《建设工程施工合同(示范文本)》 (GF-2013-0201) 进行了修订, 制定了《建设工程施工合同(示范文本)》 (GF-2017-0201) (以下简称《示范文本》)。为了便于合同当事人使用《示范文本》, 现就有关问题说明如 下:

一、《示范文本》的组成

《示范文本》由合同协议书、通用合同条款和专用合同条款三部分组成。

(一) 合同协议书

《示范文本》合同协议书共计13条,主要包括:工程概况、合同工期、质量标准、签约 合同价和合同价格形式、项目经理、合同文件构成、承诺以及合同生效条件等重要内容,集 中约定了合同当事人基本的合同权利义务。

(二) 通用合同条款

通用合同条款是合同当事人根据《中华人民共和国建筑法》、《中华人民共和国民法典》 等法律法规的规定, 就工程建设的实施及相关事项, 对合同当事人的权利义务作出的原则性 约定。

通用合同条款共计20条,具体条款分别为:一般约定、发包人、承包人、监理人、工程 质量、安全文明施工与环境保护、工期和进度、材料与设备、试验与检验、变更、价格调整、 合同价格、计量与支付、验收和工程试车、竣工结算、缺陷责任与保修、违约、不可抗力、 保险、索赔和争议解决。前述条款安排既考虑了现行法律法规对工程建设的有关要求,也考 虑了建设工程施工管理的特殊需要。

(三) 专用合同条款

专用合同条款是对通用合同条款原则性约定的细化、完善、补充、修改或另行约定的条 款。合同当事人可以根据不同建设工程的特点及具体情况,通过双方的谈判、协商对相应的 专用合同条款进行修改补充。在使用专用合同条款时,应注意以下事项:

1. 专用合同条款的编号应与相应的通用合同条款的编号一致:

2. 合同当事人可以通过对专用合同条款的修改,满足具体建设工程的特殊要求. 避免直 接修改通用合同条款:

3. 在专用合同条款中有横道线的地方, 合同当事人可针对相应的通用合同条款进行细化、 完善、补充、修改或另行约定;如无细化、完善、补充、修改或另行约定,则填写"无"或 划"/"。

二、《示范文本》的性质和适用范围

《示范文本》为非强制性使用文本。《示范文本》适用于房屋建筑工程、土木工程、线 路管道和设备安装工程、装修工程等建设工程的施工承发包活动,合同当事人可结合建设工程 具体情况,根据《示范文本》订立合同,并按照法律法规规定和合同约定承担相应的法律责 任及合同权利义务。

# 第一部分 合同协议书

发包人(全称): 石河子大学

承包人(全称): 新疆启程建设工程有限公司

根据《中华人民共和国民法典》、《中华人民共和国建筑法》及有关法律规定,遵循平等、 自愿、公平和诚实信用的原则, 双方就 石河子大学科技楼钢结构通风设备平台 施工及有关事项 协商一致, 共同达成如下协议:

一、工程概况

1. 工程名称: 石河子大学科技楼钢结构通风设备平台。

2. 工程地点: 石河子大学 。

3. 工程立项批准文号: 《关于科技楼钢结构通风设备平台施工招标采购工作的请示》批 复。

4. 资金来源: 自筹资金 。

5. 工程内容: 本工程现场指定的所有内容。

6. 工程承包范围: 本工程现场指定的所有内容。

二、合同日期

总工期: 100天

总合同日期: 2022年 6月 5 日至 2022年 9月 1月止。每项工期总日历天数与根 据前述计划开竣工日期计算的工期天数不一致的, 以工期总日历天数为准。

三、质量标准

工程质量符合 合格 标准, 合格标准: 按通用条款执行。

四、签约合同价与合同价格形式

1. 签约合同价为:

人民币: (大写) 壹佰捌拾肆万零壹佰伍拾叁元玖角壹分 (¥1840153.91元) 其中.

(1) 安全文明施工费:

人民币(大写) 壹万伍仟捌佰壹拾肆元玖角贰分(¥15814.92元);

(2) 材料和工程设备暂估价金额:

人民币 (大写) / (¥ / 元);

(3) 专业工程暂估价金额:

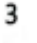

人民币(大写) 贰拾万 (¥ 200000 元);

(4) 暂列金额:

人民币(大写) \_\_ 0 (¥ 0 元);

(5) 增值税销项税额:

人民币(大写) 壹拾伍万壹仟玖佰叁拾玖元叁角壹分(¥151939.31元):

2. 合同价格形式: 单价合同。

五、项目经理及项目负责人

承包人项目经理: 李碧玉。

六、合同文件构成

本协议书与下列文件一起构成合同文件:

(1) 中标通知书(如果有):

(2) 投标函及其附录(如果有):

(3) 专用合同条款及其附件:

(4) 通用合同条款:

(5) 技术标准和要求:

(6) 图纸:

(7) 已标价工程量清单或预算书;

(8) 其他合同文件。

在合同订立及履行过程中形成的与合同有关的文件均构成合同文件组成部分。

上述各项合同文件包括合同当事人就该项合同文件所作出的补充和修改,属于同一类内 容的文件,应以最新签署的为准。专用合同条款及其附件须经合同当事人签字或盖章。

七、承诺

1. 发包人承诺按照法律规定履行项目审批手续、筹集工程建设资金并按照合同约定的期 限和方式支付合同价款。

2. 承包人承诺按照法律规定及合同约定组织完成工程施工. 确保工程质量和安全, 不选 行转包及违法分包,并在缺陷责任期及保修期内承担相应的工程维修责任。

3. 发包人和承包人通过招投标形式签订合同的, 双方理解并承诺不再就同一工程另行签 订与合同实质性内容相背离的协议。

八、词语含义

本协议书中词语含义与第二部分通用合同条款中赋予的含义相同。

九、签订时间

本合同于 701 年(月 ) 日签订。

十、签订地点

本合同在 石河子市 签订。

十一、补充协议

合同未尽事宜, 合同当事人另行签订补充协议, 补充协议是合同的组成部分。

十二、合同生效

本合同自双方签字盖章后生效。

十三、合同份数

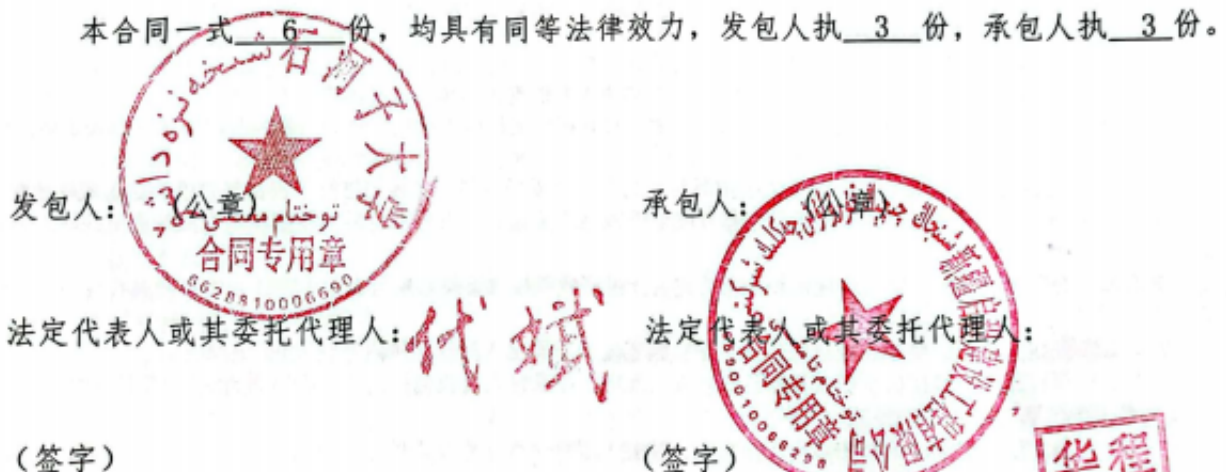

(签字)

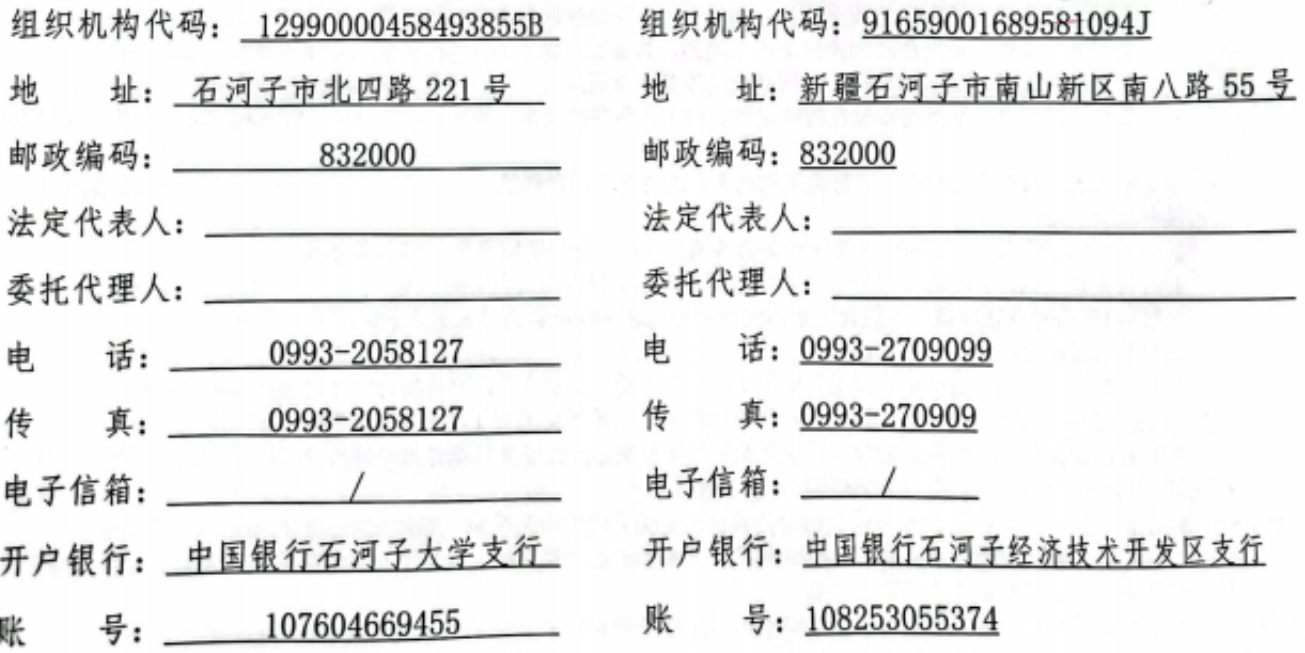

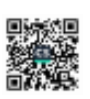

1、1. 一般约定

1.1 词语定义与解释

合同协议书、通用合同条款、专用合同条款中的下列词语具有本款所赋予的含义:

1.1.1 合同

1.1.1.1 合同: 是指根据法律规定和合同当事人约定具有约束力的文件, 构成合同的文件包括合同协议书、中标通知书 (如果有)、投标函及其附录(如果有)、专用合同条款及其附件、通用合同条款、技术标准和要求、图纸、已标价工程量 清单或预算书以及其他合同文件。

1.1.1.2 合同协议书: 是指构成合同的由发包人和承包人共同签署的称为"合同协议书"的书面文件。

1.1.1.3 中标通知书: 是指构成合同的由发包人通知承包人中标的书面文件。

1.1.1.4 投标函: 是指构成合同的由承包人填写并签署的用于投标的称为"投标函"的文件。

1.1.1.5 投标函附录: 是指构成合同的附在投标函后的称为"投标函附录"的文件。

1.1.1.6 技术标准和要求: 是指构成合同的施工应当遵守的或指导施工的国家、行业或地方的技术标准和要求, 以及合 同约定的技术标准和要求。

1.1.1.7 图纸: 是指构成合同的图纸, 包括由发包人按照合同约定提供或经发包人批准的设计文件、施工图、鸟瞰图及 模型等,以及在合同履行过程中形成的图纸文件。图纸应当按照法律规定审查合格。

1.1.1.8 己标价工程量清单: 是指构成合同的由承包人按照规定的格式和要求填写并标明价格的工程量清单, 包括说明 和表格。

1.1.1.9 预算书,是指构成合同的由承包人按照发包人规定的格式和要求编制的工程预算文件。

1.1.1.10 其他合同文件: 是指经合同当事人约定的与工程施工有关的具有合同约束力的文件或书面协议。合同当事人 可以在专用合同条款中进行约定。

1.1.2 合同当事人及其他相关方

1.1.2.1 合同当事人: 是指发包人和(或) 承包人。

1.1.2.2 发包人: 是指与承包人签订合同协议书的当事人及取得该当事人资格的合法继承人。

1.1.2.3 承包人: 是指与发包人签订合同协议书的, 具有相应工程施工承包资质的当事人及取得该当事人资格的合法继 承人。

1.1.2.4 监理人: 是指在专用合同条款中指明的, 受发包人委托按照法律规定进行工程监督管理的法人或其他组织。

1.1.2.5 设计人: 是指在专用合同条款中指明的, 受发包人委托负责工程设计并具备相应工程设计资质的法人或其他组 细.

1.1.2.6 分包人: 是指按照法律规定和合同约定, 分包部分工程或工作, 并与承包人签订分包合同的具有相应资质的》 人.

1.1.2.7 发包人代表: 是指由发包人任命并派驻施工现场在发包人授权范围内行使发包人权利的人。

1.1.2.8 项目经理: 是指由承包人任命并派驻施工现场, 在承包人授权范围内负责合同履行, 且按照法律规定具有相 资格的项目负责人。

1.1.2.9 总监理工程师: 是指由监理人任命并派驻施工现场进行工程监理的总负责人。

1.1.3 工程和设备

1.1.3.1 工程: 是指与合同协议书中工程承包范围对应的永久工程和(或)临时工程。

1.1.3.2 永久工程: 是指按合同约定建造并移交给发包人的工程, 包括工程设备。

1.1.3.3 临时工程: 是指为完成合同约定的永久工程所修建的各类临时性工程, 不包括施工设备。

1.1.3.4 单位工程: 是指在合同协议书中指明的, 具备独立施工条件并能形成独立使用功能的永久工程。

1.1.3.5 工程设备: 是指构成永久工程的机电设备、金属结构设备、仪器及其他类似的设备和装置。

1.1.3.6 施工设备: 是指为完成合同约定的各项工作所需的设备、器具和其他物品, 但不包括工程设备、临时工程和材 料.

1.1.3.7 施工现场: 是指用于工程施工的场所, 以及在专用合同条款中指明作为施工场所组成部分的其他场所, 包括永 久占地和临时占地。

1.1.3.8 临时设施: 是指为完成合同约定的各项工作所服务的临时性生产和生活设施。

1.1.3.9 永久占地: 是指专用合同条款中指明为实施工程需永久占用的土地。

1.1.3.10 临时占地: 是指专用合同条款中指明为实施工程需要临时占用的土地。

1.1.4 日期和期限

1.1.4.1 开工日期: 包括计划开工日期和实际开工日期。计划开工日期是指合同协议书约定的开工日期; 实际开工日 是指监理人按照第7.3.2项(开工通知)约定发出的符合法律规定的开工通知中载明的开工日期。

1.1.4.2 竣工日期: 包括计划竣工日期和实际竣工日期。计划竣工日期是指合同协议书约定的竣工日期: 实际竣工日: 按照第13.2.3项(竣工日期)的约定确定。

1.1.4.3 工期: 是指在合同协议书约定的承包人完成工程所需的期限, 包括按照合同约定所作的期限变更。

1.1.4.4 缺陷责任期: 是指承包人按照合同约定承担缺陷修复义务, 且发包人预留质量保证金(已缴纳履约保证金的 外)的期限, 自工程实际竣工日期起计算。

1.1.4.5 保修期: 是指承包人按照合同约定对工程承担保修责任的期限, 从工程竣工验收合格之日起计算。

1.1.4.6 基准日期: 招标发包的工程以投标截止日前 28 天的日期为基准日期, 直接发包的工程以合同签订日前 28 大 日期为基准日期。

1.1.4.7 天: 除特别指明外,均指目历天。合同中按天计算时间的,开始当天不计入,从次目开始计算,期限最后一天 的截止时间为当天 24:00 时。

1.1.5 合同价格和费用

1.1.5.1 签约合同价:是指发包人和承包人在合同协议书中确定的总金额,包括安全文明施工费、暂估价及暂列金额等。 1.1.5.2 合同价格: 是指发包人用于支付承包人按照合同约定完成承包范围内全部工作的金额, 包括合同履行过程中按

合同约定发生的价格变化。

1.1.5.3 费用: 是指为履行合同所发生的或将要发生的所有必需的开支, 包括管理费和应分摊的其他费用, 但不包括利 润。

1.1.5.4 暂估价: 是指发包人在工程量清单或预算书中提供的用于支付必然发生但暂时不能确定价格的材料、工程设备 的单价、专业工程以及服务工作的金额。

1.1.5.5 暂列金额: 是指发包人在工程量清单或预算书中暂定并包括在合同价格中的一笔款项, 用于工程合同签订时尚 未确定或者不可预见的所需材料、工程设备、服务的采购,施工中可能发生的工程变更、合同约定调整因素出现时的合同价 格调整以及发生的索赔、现场签证确认等的费用。

1.1.5.6 计日工: 是指合同履行过程中, 承包人完成发包人提出的零星工作或需要采用计日工计价的变更工作时, 按合 同中约定的单价计价的一种方式。

1.1.5.7 质量保证金: 是指按照第15.3款(质量保证金)约定承包人用于保证其在缺陷责任期内履行缺陷修补义务的 扣保.

1.1.5.8 总价项目: 是指在现行国家、行业以及地方的计量规则中无工程量计算规则, 在已标价工程量清单或预算书中 以总价或以费率形式计算的项目。

1.1.6 其他

1.1.6.1 书面形式: 是指合同文件、信函、电报、传真等可以有形地表现所载内容的形式。

1.2 语言文字

合同以中国的汉语简体文字编写、解释和说明。合同当事人在专用合同条款中约定使用两种以上语言时,汉语为优先解 释和说明合同的语言,

1.3 法律

合同所称法律是指中华人民共和国法律、行政法规、部门规章, 以及工程所在地的地方性法规、自治条例、单行条例和 地方政府规章等。

合同当事人可以在专用合同条款中约定合同适用的其他规范性文件。

1.4 标准和规范

1.4.1 适用于工程的国家标准、行业标准、工程所在地的地方性标准,以及相应的规范、规程等,合同当事人有特别要 求的, 应在专用合同条款中约定。

1.4.2 发包人要求使用国外标准、规范的,发包人负责提供原文版本和中文译本,并在专用合同条款中约定提供标准规 范的名称、份数和时间。

1.4.3 发包人对工程的技术标准、功能要求高于或严于现行国家、行业或地方标准的,应当在专用合同条款中予以明确。 除专用合同条款另有约定外,应视为承包人在签订合同前已充分预见前述技术标准和功能要求的复杂程度,签约合同价中已 包含由此产生的费用。

1.5 合同文件的优先顺序

组成合同的各项文件应互相解释,互为说明。除专用合同条款另有约定外,解释合同文件的优先顺序如下:

(1) 合同协议书:

(2) 中标通知书(如果有):

(3) 投标函及其附录(如果有):

(4) 专用合同条款及其附件:

(5) 通用合同条款:

(6) 技术标准和要求:

(7) 图纸:

(8) 已标价工程量清单或预算书:

(9) 其他合同文件。

上述各项合同文件包括合同当事人就该项合同文件所作出的补充和修改,属于同一类内容的文件,应以最新签署的为准 在合同订立及履行过程中形成的与合同有关的文件均构成合同文件组成部分,并根据其性质确定优先解释顺序。 1.6图纸和承包人文件

1.6.1 图纸的提供和交底

发包人应按照专用合同条款约定的期限、数量和内容向承包人免费提供图纸,并组织承包人、监理人和设计人进行医 会审和设计交底。发包人至迟不得晚于第7.3.2项(开工通知)载明的开工日期前14天向承包人提供图纸。

因发包人未按合同约定提供图纸导致承包人费用增加和(或)工期延误的,按照第7.5.1项(因发包人原因导致工矩 误)约定办理。

1.6.2 图纸的错误

承包人在收到发包人提供的图纸后,发现图纸存在差错、遗漏或缺陷的,应及时通知监理人。监理人接到该通知后 附具相关意见并立即报送发包人,发包人应在收到监理人报送的通知后的合理时间内作出决定。合理时间是指发包人在 监理人的报送通知后, 尽其努力且不懈怠地完成图纸修改补充所需的时间。

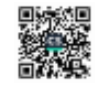

1.6.3 图纸的修改和补充

图纸需要修改和补充的, 应经图纸原设计人及审批部门同意, 并由监理人在工程或工程相应部位施工前将修改后的图纸 或补充图纸提交给承包人,承包人应按修改或补充后的图纸施工。

1.6.4 承包人文件

承包人应按照专用合同条款的约定提供应当由其编制的与工程施工有关的文件,并按照专用合同条款约定的期限、数量 和形式提交监理人,并由监理人报送发包人。

除专用合同条款另有约定外,监理人应在收到承包人文件后 7 天内审查完毕, 监理人对承包人文件有异议的, 承包人应 子以修改,并重新报送监理人。监理人的审查并不减轻或免除承包人根据合同约定应当承担的责任。

1.6.5 图纸和承包人文件的保管

除专用合同条款另有约定外, 承包人应在施工现场另外保存一套完整的图纸和承包人文件, 供发包人、监理人及有关人 员进行工程检查时使用。

1.7 联纹

1.7.1 与合同有关的通知、批准、证明、证书、指示、指令、要求、请求、同意、意见、确定和决定等,均应采用书面 形式,并应在合同约定的期限内送达接收人和送达地点。

1.7.2 发包人和承包人应在专用合同条款中约定各自的送达接收人和送达地点。任何一方合同当事人指定的接收人或送 达地点发生变动的, 应提前3天以书面形式通知对方。

1.7.3 发包人和承包人应当及时签收另一方送达至送达地点和指定接收人的来往信函。拒不签收的,由此增加的费用和 (或) 延误的工期由拒绝接收一方承担。

1.8 严禁贿赂

合同当事人不得以贿赂或变相贿赂的方式, 谋取非法利益或损害对方权益。因一方合同当事人的贿赂造成对方损失的, 应赔偿损失,并承担相应的法律责任。

,<br>承包人不得与监理人或发包人聘请的第三方串通损害发包人利益,未经发包人书面同意,承包人不得为监理人提供合同 约定以外的通讯设备、交通工具及其他任何形式的利益,不得向监理人支付报酬。

1.9 化石、文物

..。<br>2. 在施工现场发掘的所有文物、古迹以及具有地质研究或考古价值的其他遗迹、化石、钱币或物品属于国家所有。一旦发 现上述文物, 承包人应采取合理有效的保护措施, 防止任何人员移动或损坏上述物品, 并立即报告有关政府行政管理部门, 同时通知监理人。

发包人承担。

1.10 交通运输

1.10.1 出入现场的权利

施工所需修建道路、桥梁以及其他基础设施的权利,并承担相关手续费用和建设费用。承包人应协助发包人办理修建场内外 道路、桥梁以及其他基础设施的手续。

路径等。因承包人未合理预见所增加的费用和(或)延误的工期由承包人承担。

1.10.2 场外交通

1.10.2 勿丌入心<br>发包人应提供场外交通设施的技术参数和具体条件,承包人应遵守有关交通法规,严格按照道路和桥梁的限制荷载行驶. 久已八四天的初,《天上超载的规定,并配合交通管理部门的监督和检查。场外交通设施无法满足工程施工需要的, 由发包人负责完善并承担相关费用。

1.10.3 场内交通

1.1.0.3 物 7.4.2.<br>发包人应提供场内交通设施的技术参数和具体条件,并应按照专用合同条款的约定向承包人免费提供满足工程施工所需 的场内道路和交通设施。因承包人原因造成上述道路或交通设施损坏的,承包人负责修复并承担由此增加的费用。

除发包人按照合同约定提供的场内道路和交通设施外,承包人负责修建、维修、养护和管理施工所需的其他场内临时道 路和交通设施。发包人和监理人可以为实现合同目的使用承包人修建的场内临时道路和交通设施。

场外交通和场内交通的边界由合同当事人在专用合同条款中约定。

1.10.4 超大件和超重件的运输

由承包人负责运输的超大件或超重件,应由承包人负责向交通管理部门办理申请手续,发包人给予协助。运输超大件或 超重件所需的道路和桥梁临时加固改造费用和其他有关费用,由承包人承担,但专用合同条款另有约定除外。

1.10.5 道路和桥梁的损坏责任

因承包人运输造成施工场地内外公共道路和桥梁损坏的,由承包人承担修复损坏的全部费用和可能引起的赔偿。

1.10.6 水路和航空运输

本款前述各项的内容适用于水路运输和航空运输,其中"道路"一词的涵义包括河道、航线、船闸、机场、码头、堤防 以及水路或航空运输中其他相似结构物;"车辆"一词的涵义包括船舶和飞机等。

1.11 知识产权

1.11.1 除专用合同条款另有约定外,发包人提供给承包人的图纸、发包人为实施工程自行编制或委托编制的技术规<sup>范</sup> 以及反映发包人要求的或其他类似性质的文件的著作权属于发包人,承包人可以为实现合同目的而复制、使用此类文件,但 不能用于与合同无关的其他事项。未经发包人书面同意,承包人不得为了合同以外的目的而复制、使用上述文件或将之提供

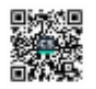

给任何第三方。

1.11.2 除专用合同条款另有约定外,承包人为实施工程所编制的文件,除署名权以外的著作权属于发包人,承包人可 因实施工程的运行、调试、维修、改造等目的而复制、使用此类文件,但不能用于与合同无关的其他事项。未经发包人书面 同意, 承包人不得为了合同以外的目的而复制、使用上述文件或将之提供给任何第三方。

1.11.3 合同当事人保证在履行合同过程中不侵犯对方及第三方的知识产权。承包人在使用材料、施工设备、工程设备 或采用施工工艺时,因侵犯他人的专利权或其他知识产权所引起的责任,由承包人承担;因发包人提供的材料、施工设备、 工程设备或施工工艺导致侵权的, 由发包人承担责任。

1.11.4 除专用合同条款另有约定外, 承包人在合同签订前和签订时已确定采用的专利、专有技术、技术秘密的使 用费己包含在签约合同价中。

1.12 保密

除法律规定或合同另有约定外,未经发包人同意,承包人不得将发包人提供的图纸、文件以及声明需要保密的资料信息 等商业秘密泄露给第三方。

除法律规定或合同另有约定外,未经承包人同意,发包人不得将承包人提供的技术秘密及声明需要保密的资料信息等商 业秘密泄露给第三方。

1.13 工程量清单错误的修正

除专用合同条款另有约定外,发包人提供的工程量清单,应被认为是准确的和完整的。出现下列情形之一时,发包人应 予以修正,并相应调整合同价格:

(1) 工程量清单存在缺项、漏项的;

(2) 工程量清单偏差超出专用合同条款约定的工程量偏差范围的:

(3) 未按照国家现行计量规范强制性规定计量的。

2、2. 发包人

2.1 许可或批准

发包人应遵守法律,并办理法律规定由其办理的许可、批准或备案,包括但不限于建设用地规划许可证、建设工程规划 许可证、建设工程施工许可证、施工所需临时用水、临时用电、中断道路交通、临时占用土地等许可和批准。发包人应协助 承包人办理法律规定的有关施工证件和批件。

因发包人原因未能及时办理完毕前述许可、批准或备案,由发包人承担由此增加的费用和(或)延误的工期,并支付承 包人合理的利润。

2.2 发包人代表

发包人应在专用合同条款中明确其派驻施工现场的发包人代表的姓名、职务、联系方式及授权范围等事项。发包人代表 在发包人的授权范围内,负责处理合同履行过程中与发包人有关的具体事宜。发包人代表在授权范围内的行为由发包人承担 法律责任。发包人更换发包人代表的, 应提前7天书面通知承包人。

发包人代表不能按照合同约定履行其职责及义务,并导致合同无法继续正常履行的,承包人可以要求发包人撤换发包人 代表。

不属于法定必须监理的工程, 监理人的职权可以由发包人代表或发包人指定的其他人员行使。

2.3 发包人人员

发包人应要求在施工现场的发包人人员遵守法律及有关安全、质量、环境保护、文明施工等规定,并保障承包人免于承 受因发包人人员未遵守上述要求给承包人造成的损失和责任。

发包人人员包括发包人代表及其他由发包人派驻施工现场的人员。

2.4 施工现场、施工条件和基础资料的提供

2.4.1 提供施工现场

除专用合同条款另有约定外,发包人应最迟于开工日期7天前向承包人移交施工现场。

2.4.2 提供施工条件

除专用合同条款另有约定外, 发包人应负责提供施工所需要的条件, 包括:

(1) 将施工用水、电力、通讯线路等施工所必需的条件接至施工现场内;

(2) 保证向承包人提供正常施工所需要的进入施工现场的交通条件:

(3) 协调处理施工现场周围地下管线和邻近建筑物、构筑物、古树名木的保护工作,并承担相关费用:

(4) 按照专用合同条款约定应提供的其他设施和条件。

2.4.3 提供基础资料

发包人应当在移交施工现场前向承包人提供施工现场及工程施工所必需的毗邻区域内供水、排水、供电、供气、供热、 通信、广播电视等地下管线资料,气象和水文观测资料,地质勘察资料,相邻建筑物、构筑物和地下工程等有关基础资料, 并对所提供资料的真实性、准确性和完整性负责。

按照法律规定确需在开工后方能提供的基础资料,发包人应尽其努力及时地在相应工程施工前的合理期限内提供,合理 期限应以不影响承包人的正常施工为限。

2.4.4 逾期提供的责任

因发包人原因未能按合同约定及时向承包人提供施工现场、施工条件、基础资料的,由发包人承担由此增加的费用和(或) 延误的工期。

2.5 资金来源证明及支付担保

除专用合同条款另有约定外,发包人应在收到承包人要求提供资金来源证明的书面通知后28天内,向承包人提供能够 |照合同约定支付合同价款的相应资金米源证明。<br>||||||

除专用合同条款另有约定外,发包人要求承包人提供履约担保的,发包人应当向承包人提供支付担保。支付担保可以采 用银行保函或担保公司担保等形式, 具体由合同当事人在专用合同条款中约定。

2.6 支付合同价款

发包人应按合同约定向承包人及时支付合同价款。

2.7 组织竣工验收

发包人应按合同约定及时组织竣工验收。

2.8 现场统一管理协议

公。"《《》》、由发包人直接发包的专业工程的承包人签订施工现场统一管理协议,明确各方的权利义务。 施工 场统一管理协议作为专用合同条款的附件。

3、3. 承包人

3.1 承包人的一般义务

示包人在履行合同过程中应遵守法律和工程建设标准规范,并履行以下义务:

(1) 办理法律规定应由承包人办理的许可和批准, 并将办理结果书面报送发包人留存:

(2) 按法律规定和合同约定完成工程, 并在保修期内承担保修义务;

(3) 按法律规定和合同约定采取施工安全和环境保护措施, 办理工伤保险, 确保工程及人员、材料、设备和设施的。 全:

(4) 按合同约定的工作内容和施工进度要求, 编制施工组织设计和施工措施计划, 并对所有施工作业和施工方法的;; 备性和安全可靠性负责:

(5) 在进行合同约定的各项工作时, 不得侵害发包人与他人使用公用道路、水源、市政管网等公共设施的权利, 意 对邻近的公共设施产生干扰。承包人占用或使用他人的施工场地,影响他人作业或生活的,应承担相应责任:

(6) 按照第6.3款 (环境保护) 约定负责施工场地及其周边环境与生态的保护工作:

(7) 按第6.1款(安全文明施工)约定采取施工安全措施,确保工程及其人员、材料、设备和设施的安全,防止因T的 施工造成的人身伤害和财产损失;

(8) 将发包人按合同约定支付的各项价款专用于合同工程,且应及时支付其雇用人员工资,并及时向分包人支付合同 价款,

。<br>(9) 按照法律规定和合同约定编制竣工资料,完成竣工资料立卷及归档,并按专用合同条款约定的竣工资料的套<sub>数。</sub> 内容、时间等要求移交发包人:

(10) 应履行的其他义务。

3.2 项目经理

3.2.1 项目经理应为合同当事人所确认的人选,并在专用合同条款中明确项目经理的姓名、职称、注册执业证书给 联系方式及授权范围等事项,项目经理经承包人授权后代表承包人负责履行合同。项目经理应是承包人正式聘用的员工。 包人应向发包人提交项目经理与承包人之间的劳动合同,以及承包人为项目经理缴纳社会保险的有效证明。承包人不提 述文件的,项目经理无权履行职责,发包人有权要求更换项目经理,由此增加的费用和(或)延误的工期由承包人承担

项目经理应常驻施工现场,且每月在施工现场时间不得少于专用合同条款约定的天数。项目经理不得同时担任其他项 的项目经理。项目经理确需离开施工现场时, 应事先通知监理人, 并取得发包人的书面同意。项目经理的通知中应当数量。 时代行其职责的人员的注册执业资格、管理经验等资料,该人员应具备履行相应职责的能力。

承包人违反上述约定的,应按照专用合同条款的约定,承担违约责任。

3.2.2 项目经理按合同约定组织工程实施。在紧急情况下为确保施工安全和人员安全,在无法与发包人代表和总监所 程师及时取得联系时,项目经理有权采取必要的措施保证与工程有关的人身、财产和工程的安全,但应在48小时内向发 代表和总监理工程师提交书面报告。

3.2.3 承包人需要更换项目经理的, 应提前14天书面通知发包人和监理人, 并征得发包人书面同意。通知中应当载明 任项目经理的注册执业资格、管理经验等资料,继任项目经理继续履行第3.2.1项约定的职责。未经发包人书面同意,张 人不得擅自更换项目经理。承包人擅自更换项目经理的,应按照专用合同条款的约定承担违约责任。

3.2.4 发包人有权书面通知承包人更换其认为不称职的项目经理,通知中应当载明要求更换的理由。承包人应在接到 换通知后14天内向发包人提出书面的改进报告。发包人收到改进报告后仍要求更换的, 承包人应在接到第二次更换通知的 天内进行更换,并将新任命的项目经理的注册执业资格、管理经验等资料书面通知发包人。继任项目经理继续履行第3.21 项约定的职责。承包人无正当理由拒绝更换项目经理的,应按照专用合同条款的约定承担违约责任。

3.2.5 项目经理因特殊情况授权其下属人员履行其某项工作职责的,该下属人员应具备履行相应职责的能力,并应指 7天将上述人员的姓名和授权范围书面通知监理人,并征得发包人书面同意。

3.3 承包人人员

3.3.1 除专用合同条款另有约定外,承包人应在接到开工通知后7天内,向监理人提交承包人项目管理机构及施T规i 人员安排的报告,其内容应包括合同管理、施工、技术、材料、质量、安全、财务等主要施工管理人员名单及其岗位、注。 执业资格等,以及各工种技术工人的安排情况,并同时提交主要施工管理人员与承包、人之间的劳动关系证明和缴纳社会殴 的有效证明。

3.3.2 承包人派驻到施工现场的主要施工管理人员应相对稳定。施工过程中如有变动,承包人应及时向监理人提交 $^{\mathrm{g} \top}$ 现场人员变动情况的报告。承包人更换主要施工管理人员时,应提前7天书面通知监理人,并征得发包人书面同意。通罪 应当载明继任人员的注册执业资格、管理经验等资料。

特殊工种作业人员均应持有相应的资格证明, 监理人可以随时检查。

3.3.3 发包人对于承包人主要施工管理人员的资格或能力有异议的,承包人应提供资料证明被质疑人员有能力完成期

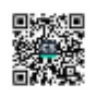

位工作或不存在发包人所质疑的情形,发包人要求撤换不能按照存园约定履行职责及义务的主要施工管理人员的,承包人应 当做换。承包人无正当理由拒绝撤换的,应按照专用合同条款的约定承担违约责任。

3.3.4 除专用合同条款另有约定外, 承包人的主要施工管理人员离开施工现场每月累计不超过5天的, 应报监理人同意: 高开施工现场每月累计超过5天的, 应通知监理人, 并征得发包人书面同意。主要施工管理人员离开施工现场前应指定一名 有经验的人员临时代行其职责, 该人员应具备履行相应职责的资格和能力, 且应征得监理人或发包人的同意。

3.3.5 承包入被自更换主要施工管理人员, 或前述人员未经监理人或发包入同意摸自离开施工现场的, 应按照专用合同 条款约定承担违约责任。

3.4 承包人现场查勘

承包人应对基于发包人按照第2.4.3项(提供基础资料)提交的基础资料所做出的解释和推断负责,但因基础资料存在 错误、遗漏导致承包人解释或推断失实的,由发包人承担责任。

承包人应对施工现场和施工条件进行查勘, 并充分了解工程所在地的气象条件, 交通条件, 风俗习惯以及其他与完成合 同工作有关的其他资料。因承包入未能充分查勘、了解前述情况或未能充分估计前述情况所可能产生后果的, 承包人承担由 此增加的费用和(或)延误的工则。

3.5 分包

3.5.1 分包的一般约定

承包人不得将其承包的全部工程转包给第三人,或将其承包的全部工程肢解后以分包的名义转包给第三人。承包人不得 将工程主体结构、关键性工作及专用合同条款中禁止分包的专业工程分包给第三人,主体结构、关键性工作的范围由合同当 事人按照法律规定在专用合同条款中予以明确。

承包人不得以劳务分包的名义转包或违法分包工程。

3.5.2 分包的确定

承包人应按专用合同条款的约定进行分包、确定分包人。已标价工程量清单或预算书中给定暂估价的专业工程。按照第 10.7 款 (暂估价) 确定分包人。按照合同约定进行分包的, 承包人应确保分包人具有相应的资质和能力, 工程分包不减轻 或免除承包人的责任和义务, 承包人和分包人就分包工程向发包人承担连带责任, 除合同另有约定外, 承包人应在分包合同 签订后?天内向发包人和监理人提交分包合同副本。

3.5.3 分包管理

承包人应向监理人提交分包人的主要施工管理人员表,并对分包人的施工人员进行实名制管理,包括但不限于进出场管 理、登记造册以及各种证照的办理。

3.5.4 分包合同价款

(1) 除本项第(2)目约定的情况或专用合同条款另有约定外, 分包合同价款由承包人与分包人结算, 未经承包人同意, 发包人不得向分包人支付分包工程价款;

(2) 生效法律文书要求发包人向分包人支付分包合同价款的, 发包人有权从应付承包人工程款中扣除该部分款项。 3.5.5 分包合同权益的转让

分包人在分包合同项下的义务持续到缺陷责任期届满以后的,发包人有权在缺陷责任期届满前,要求承包人将其在分包 合同项下的权益转让给发包人, 承包人应当转让。除转让合同另有约定外, 转让合同生效后, 由分包人向发包人履行义务。

3.6 工程照管与成品、半成品保护

(1) 除专用合同条款另有约定外, 自发包人向承包人移交施工现场之日起, 承包人应负责照管工程及工程相关的材料、 工程设备, 直到颁发工程接收证书之日止。

(2) 在承包人负责照管期间, 因承包人原因造成工程、材料、工程设备损坏的, 由承包人负责修复或更换, 并承担由 此增加的费用和(或)延误的工期。

(3) 对合同内分期完成的成品和半成品, 在工程接收证书颁发前, 由承包人承担保护责任。因承包人原因造成成品或 半成品损坏的, 由承包人负责修复或更换, 并承担由此增加的费用和(或) 延误的工期。

3.7 履约担保

发包人需要承包人提供履约担保的,由合同当事人在专用合同条款中约定履约担保的方式、金额及期限等。履约担保可 以采用银行保函或担保公司担保等形式, 具体由合同当事人在专用合同条款中约定。

因承包人原因导致工期延长的, 继续提供履约担保所增加的费用由承包人承担; 非因承包人原因导致工期延长的, 继续 提供履约担保所增加的费用由发包人承担。

3.8 联合体

3.8.1 联合体各方应共同与发包人签订合同协议书。联合体各方应为履行合同向发包人承担连带责任。

3.8.2 联合体协议经发包人确认后作为合同附件。在履行合同过程中,未经发包人同意,不得修改联合体协议。

3.8.3 联合体牵头人负责与发包人和监理人联系,并接受指示,负责组织联合体各成员全面履行合同。

4、4. 监理人

4.1 监理人的一般规定

工程实行监理的,发包人和承包人应在专用合同条款中明确监理人的监理内容及监理权限等事项。监理人应当根据发包 人授权及法律规定,代表发包人对工程施工相关事项进行检查、查验、审核、验收,并签发相关指示,但监理人无权修改合 同, 且无权减轻或免除合同约定的承包人的任何责任与义务。

除专用合同条款另有约定外,监理人在施工现场的办公场所、生活场所由承包人提供,所发生的费用由发包人承担。 4.2 监理人员

发包人授予监理人对工程实施监理的权利由监理人派驻施工现场的监理人员行使,监理人员包括总监理工程师及监理工 程师。监理人应将授权的总监理工程师和监理工程师的姓名及授权范围以书面形式提前通知承包人。更换总监理工程师的。

监理人应提前7天书面通知承包人:更换其他监理人员,监理人应提前48小时书面通知承包人。

4.3 监理人的指示

监理人应按照发包人的授权发出监理指示。监理人的指示应采用书面形式,并经其授权的监理人员签字。紧急情况下。 为了保证施工人员的安全或避免工程受损,监理人员可以口头形式发出指示,该指示与书面形式的指示具有同等法律效力。 但必须在发出口头指示后24小时内补发书面监理指示,补发的书面监理指示应与口头指示一致。

监理人发出的指示应送达承包人项目经理或经项目经理授权接收的人员。因监理人未能按合同约定发出指示、指示延证 或发出了错误指示而导致承包人费用增加和(或)工期延误的,由发包人承担相应责任。除专用合同条款另有约定外,总监 理工程师不应将第4.4款(商定或确定)约定应由总监理工程师作出确定的权力授权或委托给其他监理人员。

承包人对监理人发出的指示有疑问的, 应向监理人提出书面异议, 监理人应在48小时内对该指示予以确认、更改或撤销, 监理人逾期未回复的, 承包人有权拒绝执行上述指示。

监理人对承包人的任何工作、工程或其采用的材料和工程设备未在约定的或合理期限内提出意见的。视为批准,但不免 除或减轻承包人对该工作、工程、材料、工程设备等应承担的责任和义务。

5、4.4 商定或确定

合同当事人进行商定或确定时,总监理工程师应当会同合同当事人尽量通过协商达成一致,不能达成一致的,由总监理 工程师按照合同约定审慎做出公正的确定。

总监理工程师应将确定以书面形式通知发包人和承包人,并附详细依据。合同当事人对总监理工程师的确定没有异议的, 按照总监理工程师的确定执行。任何一方合同当事人有异议, 按照第20条(争议解决)约定处理。争议解决前, 合同当事人 暂按总监理工程师的确定执行; 争议解决后, 争议解决的结果与总监理工程师的确定不一致的, 按照争议解决的结果执行,

由此造成的损失由责任人承担。 6、5. 工程质量

5.1.1 工程质量标准必须符合现行国家有关工程施工质量验收规范和标准的要求。有关工程质量的特殊标准或要求由合 同当事人在专用合同条款中约定。

5.1.2 因发包人原因造成工程质量未达到合同约定标准的,由发包人承担由此增加的费用和(或)延误的工期,并支付 承包人合理的利润。

5.1.3 因承包人原因造成工程质量未达到合同约定标准的,发包人有权要求承包人返工直至工程质量达到合同约定的标 准为止,并由承包人承担由此增加的费用和(或)延误的工期。

5.2 质量保证措施

5.2.1 发包人的质量管理

发包人应按照法律规定及合同约定完成与工程质量有关的各项工作。

5.2.2 承包人的质量管理

承包人按照第7.1款(施工组织设计)约定向发包人和监理人提交工程质量保证体系及措施文件,建立完善的质量检查 制度,并提交相应的工程质量文件。对于发包人和监理人违反法律规定和合同约定的错误指示,承包人有权拒绝实施。

承包人应对施工人员进行质量教育和技术培训, 定期考核施工人员的劳动技能, 严格执行施工规范和操作规程。 示包人应按照法律规定和发包人的要求, 对材料、工程设备以及工程的所有部位及其施工工艺进行全过程的质量检查和

检验,并作详细记录,编制工程质量报表,报送监理人审查。此外,承包人还应按照法律规定和发包人的要求,进行施工现 场取样试验、工程复核测量和设备性能检测, 提供试验样品、提交试验报告和测量成果以及其他工作。

5.2.3 监理人的质量检查和检验

5. 2. 3 皿生六种规定和发包人授权对工程的所有部位及其施工工艺、材料和工程设备进行检查和检验。承包人应为监理 录。监理人为此进行的检查和检验,不免除或减轻承包人按照合同约定应当承担的责任。

血生八分20毫升检验不应影响施工正常进行。监理人的检查和检验影响施工正常进行的,且经检查检验不合格的,影响 正常施工的费用由承包人承担,工期不予顺廷; 经检查检验合格的,由此增加的费用和(或) 延误的工期由发包人承担,

5.3 隐蔽工程检查

5.3.1 承包人自检

承包人应当对工程隐蔽部位进行自检,并经自检确认是否具备覆盖条件。

5.3.2 检查程序

除专用合同条款另有约定外,工程隐蔽部位经承包人自检确认具备覆盖条件的,承包人应在共同检查前48小时书面通 知监理人检查, 通知中应我明隐蔽检查的内容、时间和地点, 并应附有自检记录和必要的检查资料。

监理人应按时到场并对隐蔽工程及其施工工艺、材料和工程设备进行检查。经监理人检查确认质量符合隐蔽要求,#在 验收记录上签字后, 承包人才能进行覆盖。经监理人检查质量不合格的, 承包人应在监理人指示的时间内完成修复, 并由监 理人重新检查, 由此增加的费用和(或)延误的工期由承包人承担。

除专用合同条款另有约定外,监理人不能按时进行检查的,应在检查前 24 小时向承包人提交书面延期要求, 但延期不 能超过48 小时,由此导致工期延误的,工期应予以顺延。监理人未按时进行检查,也未提出延期要求的,视为隐蔽工程检 查合格,承包人可自行完成覆盖工作,并作相应记录报送监理人,监理人应签字确认。监理人事后对检查记录有疑问的。可 按第5.3.3 项(重新检查)的约定重新检查。

5.3.3 重新检查

承包人覆盖工程隐蔽部位后,发包人或监理人对质量有疑问的,可要求承包人对已覆盖的部位进行钻孔探测或揭开重新 ■金查,承包人应遵照执行,并在检查后重新覆盖恢复原状。经检查证明工程质量符合合同要求的,由发包人承担由此增加的

<sub>做用</sub>租 (或) 延误的工期,并支付承包人合理的利润,经检查证明工程质量不符合合同要求的,由此增加的费用和 (或) 延 **深的工期由承包人承担。** 

5.3.4 承包入私自覆盖

录包人表通知监理人到场检查,私自将工程隐蔽部位覆盖的,监理人有权指示承包人钻孔探测或揭开放弃,无论工程隐 素部位质量是否合格, 由此增加的要用和 (或) 延误的工期均由承包人承担。

5.4 不合格工程的处理

<sub>大 4.1</sub> 因承包人原因造成工程不合格的,发包人有权随时要求承包人采取补救措施,直至达到合同要求的质量标准,由 此增加的费用和(或)延误的工期由承包人承担,无法补救的,按照第13.2.4项(拒绝接收全部或部分工程)约定执行。

5.4.2 因发包入原因造成工程不合格的,由此增加的费用和(或)延误的工期由发包人承担,并支付承包人合理的利润。 5.5 质量争议检测

合同当事人对工程质量有争议的,由双方协商确定的工程质量检测机构鉴定,由此产生的费用及因此造成的损失,由责 任方承担。

合同当事人均有责任的, 由双方根据其责任分别承担。合同当事人无法达成一致的, 按照第4.4款(商定或确定)执行。 7、6、安全文明施工与环境保护

6.1 安全文明施工

6.1.1 安全生产要求

合同履行期间、合同当事人均应当遵守国家和工程所在地有关安全生产的要求。合同当事人有特别要求的。应在专用合 同条款中明确施工项目安全生产标准化达标目标及相应事项。 承包人有权拒绝发包人及监理人强令承包人违章作业, 冒险施 工的任何指示。

在施工过程中,如遇到突发的地质变动、事先未知的地下施工障碍等影响施工安全的紧急情况,承包人应及时报告监理 人和发包人,发包人应当及时下令停工并报政府有关行政管理部门采取应急措施。

因安全生产需要暂停施工的, 按照第7.8 款(暂停施工) 的约定执行。

6.1.2 安全生产保证措施

承包人应当按照有关规定编制安全技术措施或者专项施工方案,建立安全生产责任制度、治安保卫制度及安全生产教育 盛训制度,并按安全生产法律规定及合同约定履行安全职责,如实编制工程安全生产的有关记录,接受发包人,监理人及政 商安全监督部门的检查与监督。

6.1.3 特别安全生产事项

承包人应按照法律规定进行施工,开工前做好安全技术交底工作,施工过程中做好各项安全防护措施。承包人为实施合 同而雇用的特殊工种的人员应受过专门的培训并已取得政府有关管理机构颁发的上岗证书。

承包人在动力设备、输电线路、地下管道、密封防震车间、易燃易爆地段以及临街交通要道附近施工时,施工开始前庄 向发包人和监理人提出安全防护措施, 经发包人认可后实施。

实施爆破作业,在放射、毒害性环境中施工(含储存、运输、使用)及使用毒害性、腐蚀性物品施工时,承包人应在筛 工前7天以书面通知发包人和监理人,并报送相应的安全防护措施,经发包人认可后实施。

需单独编制危险性较大分部分项专项工程施工方案的,及要求进行专家论证的超过一定规模的危险性较大的分部分项! 程, 承包人应及时编制和组织论证。

6.1.4 治安保卫

除专用合同条款另有约定外,发包人应与当地公安部门协商,在现场建立治安管理机构或联防组织,统一管理施工场上 的治安保卫事项, 履行合同工程的治安保卫职责。

发包人和承包人除应协助现场治安管理机构或联防组织维护施工场地的社会治安外,还应做好包括生活区在内的各自信 辖区的治安保卫工作。

除专用合同条款另有约定外,发包人和承包人应在工程开工后?天内共同编制施工场地治安管理计划,并制定应对突。 治安事件的紧急预案。在工程施工过程中,发生暴乱、爆炸等恐怖事件,以及群殴、械斗等群体性突发治安事件的,发包。 和承包人应立即向当地政府报告。发包人和承包人应积极协助当地有关部门采取措施平息事态,防止事态扩大,尽量避免。 员伤亡和财产损失。

6.1.5 文明施工

承包人在工程施工期间,应当采取措施保持施工现场平整,物料堆放整齐。工程所在地有关政府行政管理部门有特殊 求的,按照其要求执行。合同当事人对文明施工有其他要求的,可以在专用合同条款中明确。

在工程移交之前,承包人应当从施工现场清除承包人的全部工程设备、多余材料、垃圾和各种临时工程、并保持施工 场清洁整齐。经发包人书面同意,承包人可在发包人指定的地点保留承包人履行保修期内的各项义务所需要的材料、施工 备和临时工程。

6.1.6 安全文明施工费

安全文明施工费由发包人承担,发包人不得以任何形式扣减该部分费用。因基准日期后合同所适用的法律或政府有关 定发生变化,增加的安全文明施工费由发包人承担。

承包人经发包人同意采取合同约定以外的安全措施所产生的费用,由发包人承担。未经发包人同意的,如果该措施进 了发包人的损失,则发包人在避免损失的额度内承担该措施费。如果该措施避免了承包人的损失,由承包人承担该措施看

除专用合同条款另有约定外,发包人应在开工后28天内预付安全文明施工费总额的50%,其余部分与进度款同期支付 发包人逾期支付安全文明施工费超过7天的, 承包人有权向发包人发出要求预付的催告通知, 发包人收到通知后7天内仍严 付的, 承包人有权暂停施工, 并按第16.1.1项(发包人违约的情形)执行。

承包人对安全文明施工费应专款专用, 承包人应在财务账目中单独列项备查, 不得挪作他用, 否则发包人有权责令二

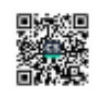

期改正; 逾期未改正的, 可以责令其暂停施工, 由此增加的费用和(或) 延误的工期由承包人承担。

6.1.7 紧急情况处理

6.1.7 紧急情况处理<br>在工程实施期间或缺陷责任期内发生危及工程安全的事件,监理人通知承包人进行抢救,承包人声明无能力或不愿。 在工程买地明凹或畎陌贡任明内及生心及工程入工程合同约定属于承包人义务的,由此增加的费用和(或)延误的工<br>执行的,发包人有权雇佣其他人员进行抢救。此类抢救按合同约定属于承包人义务的,由此增加的费用和(或)延误的工 由承包人承担。

6.1.8 事故处理

6.1.8 事故处理<br>工程施工过程中发生事故的,承包人应立即通知监理人,监理人应立即通知发包人。发包人和承包人应立即组织人员。 工程施工过程中发生事故的, 承包入应立中四四四点不大, 并保护事故现场。需要移动现场物品时, 应作出社<br>设备进行紧急抢救和抢修, 减少人员伤亡和财产损失, 防止事故扩大, 并保护事故现场。需要移动现场物品时, 应作出标 设备进行紧急抢救和抢够,减少入贝切止和购厂现入,以在有关规定,及时如实地向有关部门报告事故发生的情况,切<sub>及市</sub><br>和书面记录,妥善保管有关证据。发包人和承包人应按国家有关规定,及时如实地向有关部门报告事故发生的情况,<sub>以及市</sub> 在采取的紧急措施等。

6.1.9 安全生产责任

6.1.9.1 发包人的安全责任

发包人应负责赔偿以下各种情况造成的损失:

(1) 工程或工程的任何部分对土地的占用所造成的第三者财产损失:

(2) 由于发包人原因在施工场地及其毗邻地带造成的第三者人身伤亡和财产损失;

(3) 由于发包人原因对承包人、监理人造成的人员人身伤亡和财产损失:

(4) 由于发包人原因造成的发包人自身人员的人身伤害以及财产损失。

6.1.9.2 承包人的安全责任

由于承包人原因在施工场地内及其毗邻地带造成的发包人、监理人以及第三者人员伤亡和财产损失,由承包人负责赔 6.2 职业健康

6.2.1 劳动保护

承包人应按照法律规定安排现场施工人员的劳动和休息时间,保障劳动者的休息时间,并支付合理的报酬和费用。Rfa 人应依法为其履行合同所雇用的人员办理必要的证件、许可、保险和注册等,承包人应督促其分包人为分包人所雇用的人。 办理必要的证件、许可、保险和注册等。

承包人应按照法律规定保障现场施工人员的劳动安全,并提供劳动保护,并应按国家有关劳动保护的规定,采取有效的 防止粉尘、降低噪声、控制有害气体和保障高温、高寒、高空作业安全等劳动保护措施。承包人雇佣人员在施工中受到你 的, 承包人应立即采取有效措施进行抢救和治疗。

承包人应按法律规定安排工作时间,保证其雇佣人员享有休息和休假的权利。因工程施工的特殊需要占用休假日或量。 工作时间的,应不超过法律规定的限度,并按法律规定给予补休或付酬。

6.2.2 生活条件

承包人应为其履行合同所雇用的人员提供必要的膳宿条件和生活环境; 承包人应采取有效措施预防传染病, 保证施Ti 员的健康,并定期对施工现场、施工人员生活基地和工程进行防疫和卫生的专业检查和处理,在远离城镇的施工场地,还 配各必要的伤病防治和急救的医务人员与医疗设施。

6.3 环境保护

承包人应在施工组织设计中列明环境保护的具体措施。在合同履行期间,承包人应采取合理措施保护施工现场环境、# 施工作业过程中可能引起的大气、水、噪音以及固体废物污染采取具体可行的防范措施。

承包人应当承担因其原因引起的环境污染侵权损害赔偿责任,因上述环境污染引起纠纷而导致暂停施工的,由此增加的 费用和(或)延误的工期由承包人承担。

8、7. 工期和进度

7.1 施工组织设计

7.1.1 施工组织设计的内容

施工组织设计应包含以下内容:

- (1) 施工方案:
- (2) 施工现场平面布置图:

(3) 施工进度计划和保证措施:

- (4) 劳动力及材料供应计划:
- (5) 施工机械设备的选用:
- (6) 质量保证体系及措施;
- (7) 安全生产、文明施工措施:
- (8) 环境保护、成本控制措施:

(9) 合同当事人约定的其他内容。

7.1.2 施工组织设计的提交和修改

除专用合同条款另有约定外,承包人应在合同签订后14天内,但至迟不得晚于第7.3.2项(开工通知)载明的开工日期 前7天,向监理人提交详细的施工组织设计,并由监理人报送发包人。除专用合同条款另有约定外,发包人和监理人应在监 理人收到施工组织设计后7天内确认或提出修改意见。对发包人和监理人提出的合理意见和要求,承包人应自费修改完善。 根据工程实际情况需要修改施工组织设计的,承包人应向发包人和监理人提交修改后的施工组织设计。

施工进度计划的编制和修改按照第7.2款(施工进度计划)执行。

7.2 施工进度计划

7.2.1 施工进度计划的编制

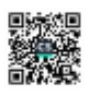

承包人应按照第7.1款(施工组织设计)约定提交详细的施工进度计划,施工进度计划的编制应当符合国家法律规定和 一般工程实践惯例,施工进度计划经发包人批准后实施。施工进度计划是控制工程进度的依据,发包人和监理人有权按照施 工进度计划检查工程进度情况。

7.2.2 施工进度计划的修订

施工进度计划不符合合同要求或与工程的实际进度不一致的。承包人应向监理人提交修订的施工进度计划,并附具有关 措施和相关资料,由监理人报送发包人,除专用合同条款另有约定外,发包人和监理人应在收到修订的施工进度计划后7天 **丙完成审核和批准或提出修改意见,发包人和监理人对承包人提交的施工进度计划的确认,不能减轻或免除承包人根据法律 即定和合同约定应承担的任何责任或义务。** 

 $7.3$   $H$  $T$ 

7.3.1 开工准备

除专用合同条款另有约定外, 承包人应按照第7.1款(施工组织设计)约定的期限, 向监理人提交工程开工报审表, 经 监理人报发包人批准后执行。开工报审表应详细说明按施工进度计划正常施工所需的施工道路、临时设施、材料、工程设备、 施工设备、施工人员等落实情况以及工程的进度安排。

除专用合同条款另有约定外,合同当事人应按约定完成开工准备工作。

7.3.2 开工通知

发包人应按照法律规定获得工程施工所需的许可。经发包人同意后,监理人发出的开工通知应符合法律规定。监理人应 在计划开工日期7天前向承包人发出开工通知,工期自开工通知中载明的开工日期起算。

除专用合同条款另有约定外,因发包人原因造成监理人未能在计划开工日期之日起 90 天内发出开工通知的,承包人有 权提出价格调整要求,或者解除合同。发包人应当承担由此增加的费用和(或)延误的工期,并向承包人支付合理利润。 7.4 测量放线

7.4.1 除专用合同条款另有约定外,发包人应在至迟不得晚于第7.3.2项(开工通知)载明的开工日期前7天通过监理人 向承包人提供测量基准点、基准线和水准点及其书面资料。发包人应对其提供的测量基准点、基准线和水准点及其书面资料 的真实性、准确性和完整性负责。

承包人发现发包人提供的测量基准点、基准线和水准点及其书面资料存在错误或疏漏的,应及时通知监理人。监理人应 及时报告发包人,并会同发包人和承包人予以核实。发包人应就如何处理和是否继续施工作出决定,并通知监理人和承包人。 7.4.2 承包人负责施工过程中的全部施工测量放线工作,并配置具有相应资质的人员、合格的仪器、设备和其他物品。

承包人应矫正工程的位置、标高、尺寸或准线中出现的任何差错,并对工程各部分的定位负责。

施工过程中对施工现场内水准点等测量标志物的保护工作由承包人负责。

7.5 工期延误

7.5.1 因发包人原因导致工期延误

在合同履行过程中,因下列情况导致工期延误和(或)费用增加的,由发包人承担由此延误的工期和(或)增加的费用, 日发包人应支付承包人合理的利润:

(1) 发包人未能按合同约定提供图纸或所提供图纸不符合合同约定的;

(2) 发包人未能按合同约定提供施工现场、施工条件、基础资料、许可、批准等开工条件的:

(3) 发包人提供的测量基准点、基准线和水准点及其书面资料存在错误或疏漏的;

(4) 发包人未能在计划开工日期之日起 7 天内同意下达开工通知的,

(5) 发包人未能按合同约定日期支付工程预付款、进度款或竣工结算款的;

(6) 监理人未按合同约定发出指示、批准等文件的:

(7) 专用合同条款中约定的其他情形。

因发包人原因未按计划开工日期开工的,发包人应按实际开工日期顺延竣工日期,确保实际工期不低于合同约定的工库 总日历天数。因发包人原因导致工期延误需要修订施工进度计划的,按照第 7.2.2 项(施工进度计划的修订)执行。

7.5.2 因承包人原因导致工期延误

因承包人原因造成工期延误的,可以在专用合同条款中约定逾期竣工违约金的计算方法和逾期竣工违约金的上限。承= 人支付逾期竣工违约金后,不免除承包人继续完成工程及修补缺陷的义务。

7.6 不利物质条件

不利物质条件是指有经验的承包人在施工现场遇到的不可预见的自然物质条件、非自然的物质障碍和污染物,包括地= 以下物质条件和水文条件以及专用合同条款约定的其他情形,但不包括气候条件。

承包人遇到不利物质条件时,应采取克服不利物质条件的合理措施继续施工,并及时通知发包人和监理人。通知应载 不利物质条件的内容以及承包人认为不可预见的理由。监理人经发包人同意后应当及时发出指示,指示构成变更的,按第 条(变更)约定执行。承包人因采取合理措施而增加的费用和(或)延误的工期由发包人承担。

7.7 异常恶劣的气候条件

异常恶劣的气候条件是指在施工过程中遇到的,有经验的承包人在签订合同时不可预见的,对合同履行造成实质性影 的,但尚未构成不可抗力事件的恶劣气候条件。合同当事人可以在专用合同条款中约定异常恶劣的气候条件的具体情形。

承包人应采取克服异常恶劣的气候条件的合理措施继续施工,并及时通知发包人和监理人。监理人经发包人同意后应 及时发出指示, 指示构成变更的, 按第10条(变更) 约定办理。承包人因采取合理措施而增加的费用和(或) 延误的工罪 发包人承担。

7.8 暂停施工

7.8.1 发包人原因引起的暂停施工

因发包人原因引起暂停施工的,监理人经发包人同意后,应及时下达暂停施工指示。情况紧急且监理人未及时下达智

施工指示的, 按照第7.8.4 项(紧急情况下的暂停施工)执行。

因发包人原因引起的暂停施工, 发包人应承担由此增加的费用和(或) 延误的工期, 并支付承包人合理的利润。 7.8.2 承包人原因引起的暂停施工

因承包人原因引起的暂停施工, 承包人应承担由此增加的费用和(或) 延误的工期, 且承包人在收到监理人复工指<sub>示。</sub> 84天内仍未复工的, 视为第16.2.1项(承包人违约的情形)第(7)目约定的承包人无法继续履行合同的情形。

7.8.3 指示暂停施工

监理人认为有必要时,并经发包人批准后,可向承包人作出暂停施工的指示,承包人应按监理人指示暂停施工。 7.8.4 紧急情况下的哲停施工

民家急情况需暂停施工,且监理人未及时下达暂停施工指示的, 承包人可先暂停施工, 并及时通知监理人, 监理人<sub>收在</sub> 接到通知后 24 小时内发出指示, 逾期未发出指示, 视为同意承包人暂停施工, 监理人不同意承包人暂停施工的, 应该明<sub>解</sub> 由, 承包人对监理人的答复有异议, 按照第20条(争议解决)约定处理。

7.8.5 暂停施工后的复工

暂停施工后,发包人和承包人应采取有效措施积极消除暂停施工的影响。在工程复工前,监理人会同发包人和承<sub>包人函</sub> 定因暂停施工造成的损失, 井确定工程复工条件。当工程具备复工条件时, 监理人应经发包人批准后向承包人发出复工新。 示包人应按照复工通知要求复工。

承包人无故拖延和拒绝复工的,承包人承担由此增加的费用和(或)延误的工期;因发包人原因无法按时复工的,<sub>按b</sub> 第7.5.1 项(因发包人原因导致工期延误)约定办理。

7.8.6 暂停施工持续 56 天以上

监理人发出暂停施工指示后56天内未向承包人发出复工通知,除该项停工属于第7.8.2项(承包人原因引起的暂<sub>终监</sub> T.) 及第17条 (不可抗力) 约定的情形外, 承包人可向发包人提交书面通知, 要求发包人在收到书面通知后 28天内准许 暂停施工的部分或全部工程继续施工。发包人逾期不予批准的,则承包人可以通知发包人,将工程受影响的部分视为按》 10.1款(变更的范围) 第(2) 项的可取消工作。

暂停施工持续 84 天以上不复工的,且不属于第7.8.2 项(承包人原因引起的暂停施工)及第17 条 (不可抗力)约定的 情形,并影响到整个工程以及合同目的实现的,承包人有权提出价格调整要求,或者解除合同。解除合同的,按照第16.13 项(因发包人违约解除合同)执行。

7.8.7 暂停施工期间的工程照管

暂停施工期间, 承包人应负责妥善照管工程并提供安全保障, 由此增加的费用由责任方承担。

7.8.8 暂停施工的措施

暂停施工期间, 发包人和承包人均应采取必要的措施确保工程质量及安全, 防止因暂停施工扩大损失。

7.9 提前竣工

7.9.1 发包人要求承包人提前竣工的,发包人应通过监理人向承包人下达提前竣工指示,承包人应向发包人和监理人。 交提前竣工建议书,提前竣工建议书应包括实施的方案、缩短的时间、增加的合同价格等内容。发包人接受该提前竣工#i) 书的, 监理人应与发包人和承包人协商采取加快工程进度的措施, 并修订施工进度计划, 由此增加的费用由发包人承担。 包人认为提前竣工指示无法执行的,应向监理人和发包人提出书面异议,发包人和监理人应在收到异议后?天内予以答》 任何情况下,发包人不得压缩合理工期。

7.9.2 发包人要求承包人提前竣工, 或承包人提出提前竣工的建议能够给发包人带来效益的, 合同当事人可以在专用。 同条款中约定提前竣工的奖励。

9、8. 材料与设备

8.1 发包人供应材料与工程设备

发包人自行供应材料、工程设备的, 应在签订合同时在专用合同条款的附件《发包人供应材料设备一览表》中明确树! 工程设备的品种、规格、型号、数量、单价、质量等级和送达地点。

承包人应提前30天通过监理人以书面形式通知发包人供应材料与工程设备进场。承包人按照第7.2.2项(施工进度计); 的修订)约定修订施工进度计划时,需同时提交经修订后的发包人供应材料与工程设备的进场计划。

8.2 承包人采购材料与工程设备

承包人负责采购材料、工程设备的,应按照设计和有关标准要求采购,并提供产品合格证明及出厂证明,对材料、工程 设备质量负责。合同约定由承包人采购的材料、工程设备,发包人不得指定生产厂家或供应商,发包人违反本款约定指定生 产厂家或供应商的, 承包人有权拒绝, 并由发包人承担相应责任。

8.3 材料与工程设备的接收与拒收

8.3.1 发包人应按《发包人供应材料设备一览表》约定的内容提供材料和工程设备,并向承包人提供产品合格证明及出 厂证明, 对其质量负责。发包人应提前24小时以书面形式通知承包人、监理人材料和工程设备到货时间, 承包人负责材料 工程设备的清点、检验和接收。

发包人提供的材料和工程设备的规格、数量或质量不符合合同约定的,或因发包人原因导致交货日期延误或交货地点 更等情况的, 按照第16.1款 (发包人违约) 约定办理。

8.3.2 承包人采购的材料和工程设备,应保证产品质量合格,承包人应在材料和工程设备到货前24小时通知监理人检验 承包人进行永久设备、材料的制造和生产的, 应符合相关质量标准, 并向监理人提交材料的样本以及有关资料, 并应在使用 该材料或工程设备之前获得监理人同意。

承包人采购的材料和工程设备不符合设计或有关标准要求时,承包人应在监理人要求的合理期限内将不符合设计或有 关标准要求的材料、工程设备运出施工现场,并重新采购符合要求的材料、工程设备,由此增加的费用和(或)延误的工职 由承包人承担。

8.4 材料与工程设备的保管与使用

8.4.1 发包人供应材料与工程设备的保管与使用

爱包人供应的材料和工程设备,承包人清点后由承包人妥善保管,保管费用由发包人承担,但已标价工程量清单或预算 书已经列支或专用合同条款另有约定除外。因承包人原因发生丢失毁损的,由承包人负责赔偿,监理人未通知承包人消点的。 承包人不负责材料和工程设备的保管,由此导致丢失毁损的由发包人负责。

发包人供应的材料和工程设备使用前,由承包人负责检验,检验费用由发包人承担,不合格的不得使用。

8.4.2 承包人采购材料与工程设备的保管与使用

示包人采购的材料和工程设备由承包人妥善保管,保管费用由承包人承担。 法律规定材料和工程设备使用前必须进行检 验或试验的,承包人应按监理人的要求进行检验或试验,检验或试验费用由承包人承担,不合格的不得使用。

发包人或监理人发现承包人使用不符合设计或有关标准要求的材料和工程设备时, 有权要求承包人进行修复、拆除或重 新采购,由此增加的费用和(或)延误的工期,由承包人承担。

8.5 禁止使用不合格的材料和工程设备

8.5.1 监理人有权拒绝承包人提供的不合格材料或工程设备,并要求承包人立即进行更换。监理人应在更换后再次进行 检查和检验, 由此增加的费用和(或) 延误的工期由承包人承担。

8.5.2 监理人发现承包人使用了不合格的材料和工程设备, 承包人应按照监理人的指示立即改正, 并禁止在工程中继续 使用不合格的材料和工程设备。

8.5.3 发包人提供的材料或工程设备不符合合同要求的, 承包人有权拒绝, 并可要求发包人更换, 由此增加的费用和(或) 延误的工期由发包人承担,并支付承包人合理的利润。

8.6 样品

8.6.1样品的报送与封存

需要承包人报送样品的材料或工程设备,样品的种类、名称、规格、数量等要求均应在专用合同条款中约定。样品的报 送程序如下:

(1) 承包人应在计划采购前28天向监理人报送样品。承包人报送的样品均应来自供应材料的实际生产地,且提供的样 品的规格、数量足以表明材料或工程设备的质量、型号、颜色、表面处理、质地、误差和其他要求的特征。

(2) 承包人每次报送样品时应随附申报单, 申报单应载明报送样品的相关数据和资料, 并标明每件样品对应的图纸号, 预留监理人批复意见栏。监理人应在收到承包人报送的样品后7天向承包人回复经发包人签认的样品审批意见。

(3) 经发包人和监理人审批确认的样品应按约定的方法封样,封存的样品作为检验工程相关部分的标准之一。承包人 在施工过程中不得使用与样品不符的材料或工程设备。

(4) 发包人和监理人对样品的审批确认仅为确认相关材料或工程设备的特征或用途,不得被理解为对合同的修改或改 变,也并不减轻或免除承包人任何的责任和义务。如果封存的样品修改或改变了合同约定,合同当事人应当以书面协议予以 确认。

8.6.2 样品的保管

经批准的样品应由监理人负责封存于现场,承包人应在现场为保存样品提供适当和固定的场所并保持适当和良好的存储 环境条件。

8.7材料与工程设备的替代

8.7.1 出现下列情况需要使用替代材料和工程设备的,承包人应按照第8.7.2项约定的程序执行:

(1) 基准日期后生效的法律规定禁止使用的;

(2) 发包人要求使用替代品的:

(3) 因其他原因必须使用替代品的。

8.7.2 承包人应在使用替代材料和工程设备28天前书面通知监理人,并附下列文件:

(1) 被替代的材料和工程设备的名称、数量、规格、型号、品牌、性能、价格及其他相关资料;

(2) 替代品的名称、数量、规格、型号、品牌、性能、价格及其他相关资料:

(3) 替代品与被替代产品之间的差异以及使用替代品可能对工程产生的影响;

(4) 替代品与被替代产品的价格差异:

(5) 使用替代品的理由和原因说明:

(6) 监理人要求的其他文件。

监理人应在收到通知后14天内向承包人发出经发包人签认的书面指示:监理人逾期发出书面指示的,视为发包人和监 人同意使用替代品。

8.7.3 发包人认可使用替代材料和工程设备的,替代材料和工程设备的价格,按照已标价工程量清单或预算书相同C 的价格认定;无相同项目的,参考相似项目价格认定;既无相同项目也无相似项目的,按照合理的成本与利润构成的原则 由合同当事人按照第4.4款(商定或确定)确定价格。

8.8 施工设备和临时设施

8.8.1 承包人提供的施工设备和临时设施

承包人应按合同进度计划的要求,及时配置施工设备和修建临时设施。进入施工场地的承包人设备需经监理人核查\_ 能投入使用。承包人更换合同约定的承包人设备的,应报监理人批准。

除专用合同条款另有约定外,承包人应自行承担修建临时设施的费用,需要临时占地的,应由发包人办理申请手续 相相应费用。

8.8.2发包人提供的施工设备和临时设施

发包人提供的施工设备或临时设施在专用合同条款中约定。

17

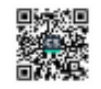

8.8.3要求承包人增加或更换施工设备

8.8.3要米小已八年。<br><br>示包人使用的施工设备不能满足合同进度计划和(或)质量要求时,监理人有权要求承包人增加或更换施工设备,<sub>代</sub> 人应及时增加或更换, 由此增加的费用和(或) 延误的工期由承包人承担。 8.9材料与设备专用要求

。<br>承包人运入施工现场的材料、工程设备、施工设备以及在施工场地建设的临时设施, 包括备品备件、安装工具与资<sub>料</sub> 必须专用于工程。未经发包人批准, 承包人不得运出施工现场或挪作他用: 经发包人批准, 承包人可以根据施工进度计划。

10、9. 试验与检验

9.1 试验设备与试验人员

9.1.1 承包人根据合同约定或监理人指示进行的现场材料试验,应由承包人提供试验场所、试验人员、试验设备以及》 他必要的试验条件。监理人在必要时可以使用承包人提供的试验场所、试验设备以及其他试验条件,进行以工程质量检查, 目的的材料复核试验,承包人应予以协助。

9.1.2 承包人应按专用合同条款的约定提供试验设备、取样装置、试验场所和试验条件,并向监理人提交相应进场计划 表。

承包人配置的试验设备要符合相应试验规程的要求并经过具有资质的检测单位检测,且在正式使用该试验设备前,需® 经过监理人与承包人共同校定。

9.1.3 承包人应向监理人提交试验人员的名单及其岗位、资格等证明资料,试验人员必须能够熟练进行相应的检测试验 承包人对试验人员的试验程序和试验结果的正确性负责。

9.2 取样

5. z = v, rr<br>试验属于自检性质的,承包人可以单独取样。试验属于监理人抽检性质的,可由监理人取样,也可由承包人的试验人员 在监理人的监督下取样。

9.3材料、工程设备和工程的试验和检验

9.3.1 承包人应按合同约定进行材料、工程设备和工程的试验和检验,并为监理人对上述材料、工程设备和工程的质量 给杏提供必要的试验资料和原始记录。按合同约定应由监理人与承包人共同进行试验和检验的,由承包人负责提供必要的 验资料和原始记录。

。<br>9.3.2 试验属于自检性质的,承包人可以单独进行试验。试验属于监理人抽检性质的,监理人可以单独进行试验,而in 由承包人与监理人共同进行。承包人对由监理人单独进行的试验结果有异议的,可以申请重新共同进行试验。约定共同进行 试验的。监理人未按照约定参加试验的, 承包人可自行试验, 并将试验结果报送监理人, 监理人应承认该试验结果。

9.3.3 监理人对承包人的试验和检验结果有异议的, 或为查清承包人试验和检验成果的可靠性要求承包人重新试验和A 验的,可由监理人与承包人共同进行。重新试验和检验的结果证明该项材料、工程设备或工程的质量不符合合同要求的, 由 业的, 可由血压入与不已入入力。<br>此增加的费用和(或) 延误的工期由承包人承担; 重新试验和检验结果证明该项材料、工程设备和工程符合合同要求的, 由 此增加的费用和(或)延误的工期由发包人承担。

9.4 现场工艺试验

承包人应按合同约定或监理人指示进行现场工艺试验。对大型的现场工艺试验,监理人认为必要时,承包人应根据监 人提出的工艺试验要求, 编制工艺试验措施计划, 报送监理人审查。

11、10. 变更

10.1 变更的范围

除专用合同条款另有约定外, 合同履行过程中发生以下情形的, 应按照本条约定进行变更:

(1) 增加或减少合同中任何工作, 或追加额外的工作:

(2) 取消合同中任何工作, 但转由他人实施的工作除外;

(3) 改变合同中任何工作的质量标准或其他特性:

(4) 改变工程的基线、标高、位置和尺寸:

(5) 改变工程的时间安排或实施顺序。

10.2 变更权

发包人和监理人均可以提出变更。变更指示均通过监理人发出,监理人发出变更指示前应征得发包人同意。承包人收到 经发包人签认的变更指示后,方可实施变更。未经许可,承包人不得擅自对工程的任何部分进行变更。

涉及设计变更的, 应由设计人提供变更后的图纸和说明。如变更超过原设计标准或批准的建设规模时, 发包人应及时办 理规划、设计变更等审批手续。

10.3 变更程序

10.3.1 发包人提出变更

发包人提出变更的, 应通过监理人向承包人发出变更指示, 变更指示应说明计划变更的工程范围和变更的内容。

10.3.2 监理人提出变更建议

监理人提出变更建议的,需要向发包人以书面形式提出变更计划,说明计划变更工程范围和变更的内容、理由,以及实 施该变更对合同价格和工期的影响。发包人同意变更的,由监理人向承包人发出变更指示。发包人不同意变更的,监理人无 权擅自发出变更指示。

10.3.3 变更执行

承包人收到监理人下达的变更指示后,认为不能执行,应立即提出不能执行该变更指示的理由。承包人认为可以执行变 更的, 应当书面说明实施该变更指示对合同价格和工期的影响, 且合同当事人应当按照第10.4款(变更估价)约定确定变更 估价。

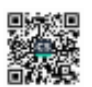

10.4 变更估价

10.4.1 变更估价原则 16. + 用合同条款另有约定外, 变更估价按照本款约定处理:

w v 71 L 标价工程量清单或预算书有相同项目的,按照相同项目单价认定:

(2) 己标价工程量清单或预算书中无相同项目, 但有类似项目的, 参照类似项目的单价认定,

(2) 变更导致实际完成的变更工程量与已标价工程量清单或预算书中列明的该项目工程量的变化幅度超过15%的, 或已

标价工程量清单或预算书中无相同项目及类似项目单价的, 按照合理的成本与利润构成的原则, 由合同当事人按照第4.4款 。<br>(商定或确定) 确定变更工作的单价。

10.4.2 变更估价程序

承包人应在收到变更指示后14天内,向监理人提交变更估价申请。监理人应在收到承包人提交的变更估价申请后7天内 重查完毕并报送发包人, 监理人对变更估价申请有异议, 通知承包人修改后重新提交。发包人应在承包人提交变更估价申请 甲二元内审批完毕。发包人逾期未完成审批或未提出异议的,视为认可承包人提交的变更估价申请。 因变更引起的价格调整应计入最近一期的进度款中支付。

10.5 承包人的合理化建议 承包人提出合理化建议的, 应向监理人提交合理化建议说明, 说明建议的内容和理由, 以及实施该建议对合同价格和工

。。。。<br>除专用合同条款另有约定外,监理人应在收到承包人提交的合理化建议后7天内审查完毕并报送发包人,发现其中存在 期的影响, 技术上的缺陷, 应通知承包人修改。发包人应在收到监理人报送的合理化建议后7天内审批完毕。合理化建议经发包人批准 

理人应书面通知承包人。

款中约定。

....。<br>因变更引起工期变化的, 合同当事人均可要求调整合同工期, 由合同当事人按照第4.4款 (商定或确定) 并参考工程所

在地的工期定额标准确定增减工期天数。

暂估价专业分包工程、服务、材料和工程设备的明细由合同当事人在专用合同条款中约定。

10.7.1 依法必须招标的暂估价项目

第1种方式: 对于依法必须招标的暂估价项目, 由承包人招标, 对该暂估价项目的确认和批准按照以下约定执行:

(1) 承包人应当根据施工进度计划, 在招标工作启动前 14 天将招标方案通过监理人报送发包人审查, 发包人应当在收 到承包人报送的招标方案后7天内批准或提出修改意见。承包人应当按照经过发包人批准的招标方案开展招标工作:

(2) 承包人应当根据施工进度计划, 提前 14 天将招标文件通过监理人报送发包人审批, 发包人应当在收到承包人报送 的相关文件后7天内完成审批或提出修改意见;发包人有权确定招标控制价并按照法律规定参加评标;

(3) 承包人与供应商、分包人在签订暂估价合同前, 应当提前 7 天将确定的中标候选供应商或中标候选分包人的 资料报送发包人,发包人应在收到资料后3天内与承包人共同确定中标人;承包人应当在签订合同后7天内,将暂估价合同

副本报送发包人留存。 第2种方式: 对于依法必须招标的暂估价项目, 由发包人和承包人共同招标确定暂估价供应商或分包人的, 承包人应按 照施工进度计划, 在招标工作启动前 14 天通知发包人, 并提交暂估价招标方案和工作分工。发包人应在收到后 7 天内确认。 确定中标人后, 由发包人、承包人与中标人共同签订暂估价合同。

10.7.2 不属于依法必须招标的暂估价项目

除专用合同条款另有约定外, 对于不属于依法必须招标的暂估价项目, 采取以下第1种方式确定:

第1种方式: 对于不属于依法必须招标的暂估价项目, 按本项约定确认和批准:

(1) 承包人应根据施工进度计划, 在签订暂估价项目的采购合同、分包合同前 28 天向监理人提出书面申请。监理人庭 当在收到申请后3天内报送发包人,发包人应当在收到申请后14天内给予批准或提出修改意见,发包人逾期未予批准或拒 出修改意见的, 视为该书面申请已获得同意;

(2) 发包人认为承包人确定的供应商、分包人无法满足工程质量或合同要求的, 发包人可以要求承包人重新确定暂信

价项目的供应商、分包人: (3) 承包人应当在签订暂估价合同后 7 天内, 将暂估价合同副本报送发包人留存。

第2种方式: 承包人按照第10.7.1项(依法必须招标的暂估价项目)约定的第1种方式确定暂估价项目。

第3种方式: 承包人直接实施的暂估价项目

承包人具备实施暂估价项目的资格和条件的,经发包人和承包人协商一致后,可由承包人自行实施暂估价项目,合同

事人可以在专用合同条款约定具体事项。 10.7.3 因发包人原因导致暂估价合同订立和履行迟延的, 由此增加的费用和(或)延误的工期由发包人承担, 并支 承包人合理的利润。因承包人原因导致暂估价合同订立和履行迟延的,由此增加的费用和(或)延误的工期由承包人承

暂列金额应按照发包人的要求使用,发包人的要求应通过监理人发出。合同当事人可以在专用合同条款中协商确定

事项。

 $10.9$  il  $H$ .T.

需要采用计日工方式的,经发包人同意后,由监理人通知承包人以计日工计价方式实施相应的工作,其价款按列入已k 价工程量清单或预算书中的计日工计价项目及其单价进行计算;已标价工程量清单或预算书中无相应的计日工单价的,按la 合理的成本与利润构成的原则, 由合同当事人按照第4.4款(商定或确定)确定计日工的单价。

采用计日工计价的任何一项工作, 承包人应在该项工作实施过程中, 每天提交以下报表和有关凭证报送监理人审查, (1) 工作名称、内容和数量:

(2) 投入该工作的所有人员的姓名、专业、工种、级别和耗用工时:

(3) 投入该工作的材料类别和数量:

(4) 投入该工作的施工设备型号、台数和耗用台时:

(5) 其他有关资料和凭证。

计日工由承包人汇总后, 列入最近一期进度付款申请单, 由监理人审查并经发包人批准后列入进度付款。

12、11. 价格调整

11.1 市场价格波动引起的调整

除专用合同条款另有约定外,市场价格波动超过合同当事人约定的范围,合同价格应当调整。合同当事人可以在专用合 同条款中约定选择以下一种方式对合同价格进行调整:

第1种方式: 采用价格指数进行价格调整。

(1) 价格调整公式

因人工、材料和设备等价格波动影响合同价格时, 根据专用合同条款中约定的数据, 按以下公式计算差额并调整合同价 格:

$$
\Delta P = P_0 \left[ A + \left( B_1 \times \frac{F_{t1}}{F_{01}} + B_2 \times \frac{F_{t2}}{F_{02}} + B_3 \times \frac{F_{t3}}{F_{03}} + \dots + B_n \times \frac{F_{tn}}{F_{0n}} \right) - 1 \right]
$$

公式中: △P---需调整的价格差额:

Po -- 约定的付款证书中承包人应得到的已完成工程量的金额。此项金额应不包括价格调整、不计质量保证金的扣留 和支付、预付款的支付和扣回。约定的变更及其他金额已按现行价格计价的, 也不计在内:

--- 定值权重(即不调部分的权重):

B1: B2: B3.......Bn --各可调因子的变值权重(即可调部分的权重), 为各可调因子在签约合同价中所占的比 例:

上t1;上t2;上t3.......Ltm ——各可调因子的现行价格指数,指约定的付款证书相关周期最后一天的前 42 天的各可调因 子的价格指数:

Foi; Fo2; Fo3......Fon -- 各可调因子的基本价格指数, 指基准日期的各可调因子的价格指数。

以上价格调整公式中的各可调因子、定值和变值权重,以及基本价格指数及其来源在投标函附录价格指数和权重表中约 定, 非招标订立的合同, 由合同当事人在专用合同条款中约定。价格指数应首先采用工程造价管理机构发布的价格指数, 无 前述价格指数时,可采用工程造价管理机构发布的价格代替。

(2) 暂时确定调整差额

在计算调整差额时无现行价格指数的, 合同当事人同意暂用前次价格指数计算。实际价格指数有调整的, 合同当事人进 行相应调整。

(3) 权重的调整

因变更导致合同约定的权重不合理时, 按照第4.4款(商定或确定)执行。

(4) 因承包人原因工期延误后的价格调整

因承包人原因未按期竣工的, 对合同约定的竣工日期后继续施工的工程, 在使用价格调整公式时, 应采用计划竣工日期 与实际竣工日期的两个价格指数中较低的一个作为现行价格指数。

第2种方式:采用造价信息进行价格调整。

合同履行期间,因人工、材料、工程设备和机械台班价格波动影响合同价格时,人工、机械使用费按照国家或省、自治 区、直辖市建设行政管理部门、行业建设管理部门或其授权的工程造价管理机构发布的人工、机械使用费系数进行调整;需 要进行价格调整的材料,其单价和采购数量应由发包人审批,发包人确认需调整的材料单价及数量,作为调整合同价格的依 据。

(1) 人工单价发生变化且符合省级或行业建设主管部门发布的人工费调整规定, 合同当事人应按省级或行业建设主管 部门或其授权的工程造价管理机构发布的人工费等文件调整合同价格,但承包人对人工费或人工单价的报价高于发布价格的 除外。

(2) 材料、工程设备价格变化的价款调整按照发包人提供的基准价格, 按以下风险范围规定执行:

①承包人在已标价工程量清单或预算书中载明材料单价低于基准价格的: 除专用合同条款另有约定外,合同履行期间材 科单价涨幅以基准价格为基础超过5%时,或材料单价跌幅以在已标价工程量清单或预算书中载明材料单价为基础超过5%时, 其超过部分据实调整。

②承包人在己标价工程量清单或预算书中载明材料单价高于基准价格的:除专用合同条款另有约定外,合同履行期间材 科单价跌幅以基准价格为基础超过 5%时,材料单价涨幅以在已标价工程量清单或预算书中载明材料单价为基础超过 5%时, 其超过部分据实调整。

③承包人在已标价工程量清单或预算书中载明材料单价等于基准价格的;除专用合同条款另有约定外,合同履行期间材 科单价涨跌幅以基准价格为基础超过士5%时, 其超过部分据实调整。

4)承包人应在采购材料前将采购数量和新的材料单价报发包人核对,发包人确认用于工程时,发包人应确认采购材料的 数量和单价。发包人在收到承包人报送的确认资料后5天内不予答复的视为认可,作为调整合同价格的依据。未经发包人事 实核对, 承包人自行采购材料的, 发包人有权不予调整合同价格。发包人同意的, 可以调整合同价格。

前述基准价格是指由发包人在招标文件或专用合同条款中给定的材料、工程设备的价格。该价格原则上应当按照省级或 行业建设主管部门或其授权的工程造价管理机构发布的信息价编制。

(3) 施工机械台班单价或施工机械使用费发生变化超过省级或行业建设主管部门或其授权的工程造价管理机构规定的 范围时, 按规定调整合同价格。

第3种方式: 专用合同条款约定的其他方式。

11.2 法律变化引起的调整

基准日期后, 法律变化导致承包人在合同履行过程中所需要的费用发生除第11.1 款(市场价格波动引起的调整) 约定 以外的增加时, 由发包人承担由此增加的费用: 减少时, 应从合同价格中予以扣减。基准日期后, 因法律变化造成工期延误 时,工期应予以顺廷。

因法律变化引起的合同价格和工期调整,合同当事人无法达成一致的,由总监理工程师按第4.4款(商定或确定)的约 定处理。

因承包人原因造成工期延误, 在工期延误期间出现法律变化的, 由此增加的费用和(或) 延误的工期由承包人承担。

13、12. 合同价格、计量与支付

12.1 合同价格形式

发包人和承包人应在合同协议书中选择下列一种合同价格形式:

1. 单价合同

单价合同是指合同当事人约定以工程量清单及其综合单价进行合同价格计算、调整和确认的建设工程施工合同,在约定 的范围内合同单价不作调整。合同当事人应在专用合同条款中约定综合单价包含的风险范围和风险费用的计算方法,并约定 风险范围以外的合同价格的调整方法,其中因市场价格波动引起的调整按第11.1款(市场价格波动引起的调整)约定执行。

2. 总价合同

总价合同是指合同当事人约定以施工图、已标价工程量清单或预算书及有关条件进行合同价格计算、调整和确认的建设 工程施工合同,在约定的范围内合同总价不作调整。合同当事人应在专用合同条款中约定总价包含的风险范围和风险费用的 计算方法,并约定风险范围以外的合同价格的调整方法,其中因市场价格波动引起的调整按第11.1款(市场价格波动引起的 调整)、因法律变化引起的调整按第11.2款(法律变化引起的调整)约定执行。

3. 其它价格形式

合同当事人可在专用合同条款中约定其他合同价格形式。

12.2 预付款

12.2.1 预付款的支付

预付款的支付按照专用合同条款约定执行,但至迟应在开工通知载明的开工日期 7 天前支付。预付款应当用于材料、工 程设备、施工设备的采购及修建临时工程、组织施工队伍进场等。

除专用合同条款另有约定外,预付款在进度付款中同比例扣回。在颁发工程接收证书前,提前解除合同的,尚未扣完的 预付款应与合同价款一并结算。

发包人逾期支付预付款超过 7 天的,承包人有权向发包人发出要求预付的催告通知,发包人收到通知后 7 天内仍未支付 而, 承包人有权暂停施工, 并按第16.1.1项 (发包人违约的情形) 执行。

12.2.2 预付款担保

发包人要求承包人提供预付款担保的,承包人应在发包人支付预付款 7 天前提供预付款担保,专用合同条款另有约定除 外。预付款担保可采用银行保函、担保公司担保等形式,具体由合同当事人在专用合同条款中约定。在预付款完全扣回之前, 承包人应保证预付款担保持续有效。

发包人在工程款中逐期扣回预付款后, 预付款担保额度应相应减少, 但剩余的预付款担保金额不得低于未被扣回的预付 款金额。

12.3 计量

12.3.1 计量原则

工程量计量按照合同约定的工程量计算规则、图纸及变更指示等进行计量。工程量计算规则应以相关的国家标准、行业 标准等为依据, 由合同当事人在专用合同条款中约定。

12.3.2 计量周期

除专用合同条款另有约定外,工程量的计量按月进行。

12.3.3 单价合同的计量

除专用合同条款另有约定外,单价合同的计量按照本项约定执行:

(1) 承包人应于每月 25 日向监理人报送上月 20 日至当月 19 日已完成的工程量报告, 并附具进度付款申请单、已完成 工程量报表和有关资料。

(2) 监理人应在收到承包人提交的工程量报告后 7 天内完成对承包人提交的工程量报表的审核并报送发包人,以确定 当月实际完成的工程量。监理人对工程量有异议的,有权要求承包人进行共同复核或抽样复测。承包人应协助监理人进行复 核或抽样复测,并按监理人要求提供补充计量资料。承包人未按监理人要求参加复核或抽样复测的,监理人复核或修正的二 程量视为承包人实际完成的工程量。

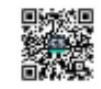

(3) 监理人未在收到承包人提交的工程量报表后的 7 天内完成审核的, 承包人报送的工程量报告中的工程量视为<sub>承有</sub> 人实际完成的工程量,据此计算工程价款。

12.3.4 总价合同的计量

除专用合同条款另有约定外, 按月计量支付的总价合同, 按照本项约定执行:

(1) 承包人应于每月 25 日向监理人报送上月 20 日至当月 19 日已完成的工程量报告,并附具进度付款申请单、已<sub>完放</sub> 工程量报表和有关资料。

(2) 监理人应在收到承包人提交的工程量报告后 7 天内完成对承包人提交的工程量报表的审核并报送发包人, 以确定 当月实际完成的工程量。监理人对工程量有异议的,有权要求承包人进行共同复核或抽样复测。承包人应协助监理人进行y 核或抽样复测并按监理人要求提供补充计量资料。承包人未按监理人要求参加复核或抽样复测的,监理人审核或修正的工构 量视为承包人实际完成的工程量。

(3) 监理人未在收到承包人提交的工程量报表后的?天内完成复核的,承包人提交的工程量报告中的工程量视为承to 人实际完成的工程量。

12.3.5 总价合同采用支付分解表计量支付的, 可以按照第12.3.4 项(总价合同的计量)约定进行计量, 但合同价款枪 照支付分解表进行支付。

12.3.6 其他价格形式合同的计量

合同当事人可在专用合同条款中约定其他价格形式合同的计量方式和程序。

12.4 工程进度款支付

12.4.1 付款周期

除专用合同条款另有约定外,付款周期应按照第12.3.2项(计量周期)的约定与计量周期保持一致。

12.4.2 讲度付款申请单的编制

除专用合同条款另有约定外, 进度付款申请单应包括下列内容:

(1) 截至本次付款周期已完成工作对应的金额:

(2) 根据第10条 (变更) 应增加和扣减的变更金额;

(3) 根据第12.2款(预付款)约定应支付的预付款和扣减的返还预付款:

(4) 根据第15.3款 (质量保证金) 约定应扣减的质量保证金;

(5) 根据第19条 (索赔) 应增加和扣减的索赔金额:

(6) 对已签发的进度款支付证书中出现错误的修正, 应在本次进度付款中支付或扣除的金额;

(7) 根据合同约定应增加和扣减的其他金额。

12.4.3 进度付款申请单的提交

(1) 单价合同进度付款申请单的提交

单价合同的进度付款申请单,按照第12.3.3项(单价合同的计量)约定的时间按月向监理人提交,并附上已完成TR# 报表和有关资料。单价合同中的总价项目按月进行支付分解,并汇总列入当期进度付款申请单。

(2) 总价合同进度付款申请单的提交

总价合同按月计量支付的,承包人按照第12.3.4项(总价合同的计量)约定的时间按月向监理人提交进度付款申请#. 并附上已完成工程量报表和有关资料。

总价合同按支付分解表支付的, 承包人应按照第12.4.6项(支付分解表)及第12.4.2项(进度付款申请单的编制)的约 定向监理人提交进度付款申请单。

(3) 其他价格形式合同的进度付款申请单的提交

合同当事人可在专用合同条款中约定其他价格形式合同的进度付款申请单的编制和提交程序。

12.4.4 进度款审核和支付

(1) 除专用合同条款另有约定外, 监理人应在收到承包人进度付款申请单以及相关资料后7天内完成审查并报送发包人, 发包人应在收到后7天内完成审批并签发进度款支付证书。发包人逾期未完成审批且未提出异议的,视为已签发进度款支付 证书。

发包人和监理人对承包人的进度付款申请单有异议的,有权要求承包人修正和提供补充资料,承包人应提交修正后的进 度付款申请单。监理人应在收到承包人修正后的进度付款申请单及相关资料后7天内完成审查并报送发包人,发包人应在收 到监理人报送的进度付款申请单及相关资料后7天内,向承包人签发无异议部分的临时进度款支付证书。存在争议的部分, 按照第20条(争议解决)的约定处理。

(2) 除专用合同条款另有约定外, 发包人应在进度款支付证书或临时进度款支付证书签发后14天内完成支付, 发包人 逾期支付进度款的, 应按照中国人民银行发布的同期同类贷款基准利率支付违约金。

(3) 发包人签发进度款支付证书或临时进度款支付证书, 不表明发包人已同意、批准或接受了承包人完成的相应部分 的工作。

12.4.5 进度付款的修正

在对已签发的进度款支付证书进行阶段汇总和复核中发现错误、遗漏或重复的,发包人和承包人均有权提出修正申请。 经发包人和承包人同意的修正, 应在下期进度付款中支付或扣除。

12.4.6 支付分解表

1. 支付分解表的编制要求

(1) 支付分解表中所列的每期付款金额, 应为第 12.4.2 项 (进度付款申请单的编制) 第 (1) 目的估算金额;

(2) 实际进度与施工进度计划不一致的, 合同当事人可按照第 4.4 款 (商定或确定) 修改支付分解表:

(3) 不采用支付分解表的, 承包人应向发包人和监理人提交按季度编制的支付估算分解表, 用于支付参考。

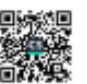

2. 总价合同支付分解表的编制与审批

c. @ Dr tripy文 pr zym extra price 为<br>(1) 除专用合同条款另有约定外,承包人应根据第 7. 2 款 (施工进度计划) 约定的施工进度计划、签约合同价和工程 (1) NE VIUTPURES 对行分解, 编制支付分解表, 承包人应当在收到监理人和发包人批准的施工进度计划后 7 天内, 将 支付分解表及编制支付分解表的支持性资料报送监理人。

77.肝衣水咖啡文官<br>(2) 监理人应在收到支付分解表后?天内完成审核并报送发包人。发包人应在收到经监理人审核的支付分解表后?天 内完成审批, 经发包人批准的支付分解表为有约束力的支付分解表。

13) 发包人逾期未完成支付分解表审批的, 也未及时要求承包人进行修正和提供补充资料的, 则承包人提交的支 付分解表视为已经获得发包人批准。

3. 单价合同的总价项目支付分解表的编制与审批

除专用合同条款另有约定外,单价合同的总价项目,由承包人根据施工进度计划和总价项目的总价构成、费用性质、计 创发生时间和相应工程量等因素按月进行分解,形成支付分解表,其编制与审批参照总价合同支付分解表的编制与审批执行。 12.5 支付账户

爱包人应将合同价款支付至合同协议书中约定的承包人账户。

14、13. 验收和工程试车

13.1分部分项工程验收

13.1.1 分部分项工程质量应符合国家有关工程施工验收规范、标准及合同约定, 承包人应按照施工组织设计的要求完 成分部分项工程施工。

13.1.2 除专用合同条款另有约定外, 分部分项工程经承包人自检合格并具备验收条件的, 承包人应提前48 小时通知监 理人进行验收。监理人不能按时进行验收的,应在验收前24小时向承包人提交书面延期要求,但延期不能超过48小时。监 理人未按时进行验收, 也未提出延期要求的, 承包人有权自行验收, 监理人应认可验收结果。分部分项工程未经验收的, 不 得进入下一道工序施工。

分部分项工程的验收资料应当作为竣工资料的组成部分。

13.2 竣工验收

13.2.1 竣工验收条件

工程具备以下条件的, 承包人可以申请竣工验收:

(1) 除发包人同意的甩项工作和缺陷修补工作外,合同范围内的全部工程以及有关工作,包括合同要求的试验、试运 行以及检验均已完成, 并符合合同要求:

(2) 已按合同约定编制了甩项工作和缺陷修补工作清单以及相应的施工计划:

(3) 已按合同约定的内容和份数备齐竣工资料。

13.2.2 竣工验收程序

除专用合同条款另有约定外, 承包人申请竣工验收的, 应当按照以下程序进行:

(1) 承包人向监理人报送竣工验收申请报告,监理人应在收到竣工验收申请报告后 14 天内完成审查并报送发包人。监 理人审查后认为尚不具备验收条件的, 应通知承包人在竣工验收前承包人还需完成的工作内容, 承包人应在完成监理人通知 的全部工作内容后,再次提交竣工验收申请报告。

(2) 监理人审查后认为已具备竣工验收条件的, 应将竣工验收申请报告提交发包人, 发包人应在收到经监理人审核的 竣工验收申请报告后28天内审批完毕并组织监理人、承包人、设计人等相关单位完成竣工验收。

(3) 竣工验收合格的, 发包人应在验收合格后 14 天内向承包人签发工程接收证书。发包人无正当理由逾期不颁发工程 接收证书的,自验收合格后第15天起视为已颁发工程接收证书。

(4) 竣工验收不合格的, 监理人应按照验收意见发出指示, 要求承包人对不合格工程返工、修复或采取其他补救措施 由此增加的费用和(或)延误的工期由承包人承担。承包人在完成不合格工程的返工、修复或采取其他补救措施后,应重™ 提交竣工验收申请报告,并按本项约定的程序重新进行验收。

(5)工程未经验收或验收不合格,发包人擅自使用的,应在转移占有工程后?天内向承包人颁发工程接收证书:发-人无正当理由逾期不颁发工程接收证书的,自转移占有后第15天起视为已颁发工程接收证书。

除专用合同条款另有约定外,发包人不按照本项约定组织竣工验收、颁发工程接收证书的,每逾期一天,应以签约仨 价为基数, 按照中国人民银行发布的同期同类贷款基准利率支付违约金。

13.2.3 竣工日期

工程经竣工验收合格的,以承包人提交竣工验收申请报告之日为实际竣工日期,并在工程接收证书中载明、因发包\_ 因,未在监理人收到承包人提交的竣工验收申请报告42天内完成竣工验收,或完成竣工验收不予签发工程接收证书的,

交竣工验收申请报告的日期为实际竣工日期;工程未经竣工验收,发包人擅自使用的,以转移占有工程之日为实际竣工" 13.2.4 拒绝接收全部或部分工程

对于竣工验收不合格的工程,承包人完成整改后,应当重新进行竣工验收,经重新组织验收仍不合格的且无法采用 补救的,则发包人可以拒绝接收不合格工程,因不合格工程导致其他工程不能正常使用的,承包人应采取措施确保相亖 的正常使用, 由此增加的费用和(或) 延误的工期由承包人承担。

13.2.5 移交、接收全部与部分工程

除专用合同条款另有约定外,合同当事人应当在颁发工程接收证书后7天内完成工程的移交。

发包人无正当理由不接收工程的,发包人自应当接收工程之日起,承担工程照管、成品保护、保管等与工程有关 费用,合同当事人可以在专用合同条款中另行约定发包人逾期接收工程的违约责任。

承包人无正当理由不移交工程的,承包人应承担工程照管、成品保护、保管等与工程有关的各项费用,合同当三 在专用合同条款中另行约定承包人无正当理由不移交工程的违约责任。

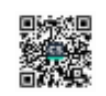

13.3 工程试车

13.3.1 试车程序

13.3.1 试车程厅<br>工程需要试车的,除专用合同条款另有约定外,试车内容应与承包人承包范围相一致,试车费用由承包人承担。T.f<sub>tig</sub> 车应按如下程序进行:

<sub>医如下在力器</sub>;<br>(1) 具备单机无负荷试车条件,承包人组织试车,并在试车前 48 小时书面通知监理人,通知中应载明试车内容、时间 地点。承包人准备试车记录,发包人根据承包人要求为试车提供必要条件。试车合格的,监理人在试车记录上签字。监理人 地点。小已六年<br>在试车合格后不在试车记录上签字,自试车结束满 24 小时后视为监理人已经认可试车记录,承包人可维续施工或办理<sub>发下</sub> 验收手续。

(于珠。<br>监理人不能按时参加试车,应在试车前 24 小时以书面形式向承包人提出延期要求,但延期不能超过 48 小时,由此s<sub>fin</sub> 工期延误的,工期应予以顺延。监理人未能在前述期限内提出延期要求,又不参加试车的, 视为认可试车记录。

(2) 具备无负荷联动试车条件, 发包人组织试车, 并在试车前 48 小时以书面形式通知承包人。通知中应载明试车内<sub>存</sub> 时间、地点和对承包人的要求, 承包人按要求做好准备工作。试车合格, 合同当事人在试车记录上签字。承包人无正当所。 不参加试车的,视为认可试车记录。

13.3.2 试车中的责任

因设计原因导致试车达不到验收要求,发包人应要求设计人修改设计,承包人按修改后的设计重新安装。发包人承担 改设计、拆除及重新安装的全部费用,工期相应顺延。因承包人原因导致试车达不到验收要求,承包人按监理人要求重新。 装和试车,并承担重新安装和试车的费用,工期不予顺延。

因工程设备制造原因导致试车达不到验收要求的,由采购该工程设备的合同当事人负责重新购置或修理,承包人负责的 除和重新安装,由此增加的修理、重新购置、拆除及重新安装的费用及延误的工期由采购该工程设备的合同当事人承担。

13.3.3 投料试车

如需进行投料试车的,发包人应在工程竣工验收后组织投料试车。发包人要求在工程竣工验收前进行或需要承包人配, 时, 应征得承包人同意, 并在专用合同条款中约定有关事项。

投料试车合格的,费用由发包人承担;因承包人原因造成投料试车不合格的,承包人应按照发包人要求进行整改,由此 产生的整改费用由承包人承担: 非因承包人原因导致投料试车不合格的, 如发包人要求承包人进行整改的, 由此产生的费用 由发包人承担。

13.4提前交付单位工程的验收

13.4.1 发包人需要在工程竣工前使用单位工程的, 或承包人提出提前交付已经竣工的单位工程且经发包人同意的, ht 进行单位工程验收,验收的程序按照第13.2款(竣工验收)的约定进行。

验收合格后,由监理人向承包人出具经发包人签认的单位工程接收证书。已签发单位工程接收证书的单位工程由发包人 负责照管。单位工程的验收成果和结论作为整体工程竣工验收申请报告的附件。

13.4.2 发包人要求在工程竣工前交付单位工程, 由此导致承包人费用增加和(或)工期延误的, 由发包人承担由此增 加的费用和(或) 延误的工期, 并支付承包人合理的利润。

13.5 施工期运行

13.5.1 施工期运行是指合同工程尚未全部竣工,其中某项或某几项单位工程或工程设备安装已竣工,根据专用合同条 款约定,需要投入施工期运行的,经发包人按第13.4款(提前交付单位工程的验收)的约定验收合格,证明能确保安全后, 才能在施工期投入运行。

13.5.2 在施工期运行中发现工程或工程设备损坏或存在缺陷的, 由承包人按第15.2 款(缺陷责任期)约定进行修复。 13.6 竣工退场

13.6.1 竣工退场

颁发工程接收证书后,承包人应按以下要求对施工现场进行清理:

(1) 施工现场内残留的垃圾已全部清除出场:

(2) 临时工程已拆除, 场地已进行清理、平整或复原;

(3) 按合同约定应撤离的人员、承包人施工设备和剩余的材料, 包括废弃的施工设备和材料, 已按计划撤离施工现场:

(4) 施工现场周边及其附近道路、河道的施工堆积物, 已全部清理:

(5) 施工现场其他场地清理工作已全部完成。

施工现场的竣工退场费用由承包人承担。承包人应在专用合同条款约定的期限内完成竣工退场,逾期未完成的,发包人 有权出售或另行处理承包人遗留的物品,由此支出的费用由承包人承担,发包人出售承包人遗留物品所得款项在扣除必要费 用后应返还承包人。

13.6.2 地表还原

承包人应按发包人要求恢复临时占地及清理场地, 承包人未按发包人的要求恢复临时占地, 或者场地清理未达到合同约 定要求的,发包人有权委托其他人恢复或清理,所发生的费用由承包人承担。

15、14. 竣工结算

14.1 竣工结算申请

除专用合同条款另有约定外,承包人应在工程竣工验收合格后28天内向发包人和监理人提交竣工结算申请单,并提交完 整的结算资料,有关竣工结算申请单的资料清单和份数等要求由合同当事人在专用合同条款中约定。

除专用合同条款另有约定外,竣工结算申请单应包括以下内容:

(1) 竣工结算合同价格:

(2) 发包人已支付承包人的款项:

(3) 应扣留的质量保证金。已缴纳履约保证金的或提供其他工程质量担保方式的除外;

(4) 发包人应支付承包人的合同价款。

14.2 竣工结算审核

(1) 除专用合同条款另有约定外, 监理人应在收到竣工结算申请单后14天内完成核查并报送发包人。发包人应在收到 监理人提交的经审核的竣工结算申请单后14天内完成审批,并由监理人向承包人签发经发包人签认的竣工付款证书。监理人 

中请单,并自发包人收到承包人提交的竣工结算申请单后第29天起视为已签发竣工付款证书。 下, 元自久也八収到小已八匹〈小, 发包人应在签发竣工付款证书后的14 天内, 完成对承包人的竣工付款。发包人逾期 

同类贷款基准利率的两倍支付违约金。 xt as rie rig en univities > 1.<br>(3) 承包人对发包人签认的竣工付款证书有异议的, 对于有异议部分应在收到发包人签认的竣工付款证书后7天内提出 异议, 并由合同当事人按照专用合同条款约定的方式和程序进行复核, 或按照第20条 (争议解决) 约定处理。对于无异议部 开以, 在出口, 二十二十六时度工作款证书, 并按本款第 (2) 项完成付款。承包人逾期未提出异议的, 视为认可发包人的审批结

果. 14.3 甩项线工协议

14. 3 70-2020<br>发包人要求甩项竣工的, 合同当事人应签订甩项竣工协议。在甩项竣工协议中应明确, 合同当事人按照第14.1款(竣工 结算申请)及14.2款(竣工结算审核)的约定,对已完合格工程进行结算,并支付相应合同价款。

14.4 最终结清

14.4.1 最终结清申请单

(1) 除专用合同条款另有约定外, 承包人应在缺陷责任期终止证书颁发后7天内, 按专用合同条款约定的份数向发包人 提交最终结清申请单,并提供相关证明材料。

, account in the mail of the set of the original control of the set of the set of the set of the set of the se<br>除专用合同条款另有约定外, 最终结清申请单应列明质量保证金、应扣除的质量保证金、缺陷责任期内发生的增减费用。 (2) 发包人对最终结清申请单内容有异议的, 有权要求承包人进行修正和提供补充资料, 承包人应向发包人提交修正

后的最终结清申请单。

14.4.2 最终结清证书和支付

(1) 除专用合同条款另有约定外, 发包人应在收到承包人提交的最终结清申请单后14天内完成审批并向承包人颁发最 终结清证书。发包人逾期未完成审批, 又未提出修改意见的, 视为发包人同意承包人提交的最终结清申请单, 且自发包人收 到承包人提交的最终结清申请单后15天起视为已颁发最终结清证书。

(2) 除专用合同条款另有约定外, 发包人应在颁发最终结清证书后7天内完成支付。发包人逾期支付的, 按照中国人民 银行发布的同期同类贷款基准利率支付违约金; 逾期支付超过56天的, 按照中国人民银行发布的同期同类贷款基准利率的两 倍支付违约金。

(3) 承包人对发包人颁发的最终结清证书有异议的, 按第20条 (争议解决) 的约定办理。

16、15. 缺陷责任与保修

15.1 工程保修的原则

在工程移交发包人后,因承包人原因产生的质量缺陷,承包人应承担质量缺陷责任和保修义务。缺陷责任期届满,承包 人仍应按合同约定的工程各部位保修年限承担保修义务。

15.2 缺陷责任期

15.2.1 缺陷责任期从工程通过竣工验收之日起计算, 合同当事人应在专用合同条款约定缺陷责任期的具体期限, 但该 期限最长不超过24个月。

单位工程先于全部工程进行验收,经验收合格并交付使用的,该单位工程缺陷责任期自单位工程验收合格之日起算。 医 承包人原因导致工程无法按合同约定期限进行竣工验收的,缺陷责任期从实际通过竣工验收之日起计算。因发包人原因导至 工程无法按合同约定期限进行竣工验收的, 在承包人提交竣工验收报告90天后, 工程自动进入缺陷责任期; 发包人未经竣二 验收擅自使用工程的, 缺陷责任期自工程转移占有之日起开始计算。

15.2.2缺陷责任期内,由承包人原因造成的缺陷,承包人应负责维修,并承担鉴定及维修费用。如承包人不维修也不声 担费用, 发包人可按合同约定从保证金或银行保函中扣除, 费用超出保证金额的, 发包人可按合同约定向承包人进行索赔 承包人维修并承担相应费用后,不免除对工程的损失赔偿责任。发包人有权要求承包人延长缺陷责任期,并应在原缺陷责一 期届满前发出延长通知。但缺陷责任期(含延长部分)最长不能超过24个月。

由他人原因造成的缺陷,发包人负责组织维修,承包人不承担费用,且发包人不得从保证金中扣除费用。

15.2.3 任何一项缺陷或损坏修复后, 经检查证明其影响了工程或工程设备的使用性能, 承包人应重新进行合同约定仨 试验和试运行,试验和试运行的全部费用应由责任方承担。

15.2.4 除专用合同条款另有约定外, 承包人应于缺陷责任期届满后7天内向发包人发出缺陷责任期届满通知, 发包人 在收到缺陷责任期满通知后14天内核实承包人是否履行缺陷修复义务,承包人未能履行缺陷修复义务的,发包人有权扣除= 应金额的维修费用。发包人应在收到缺陷责任期届满通知后14天内,向承包人颁发缺陷责任期终止证书。

15.3 质量保证金

经合同当事人协商一致扣留质量保证金的, 应在专用合同条款中予以明确。

在工程项目竣工前, 承包人已经提供履约担保的, 发包人不得同时预留工程质量保证金。

15.3.1 承包人提供质量保证金的方式

承包人提供质量保证金有以下三种方式:

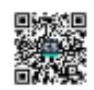

(1) 质量保证金保函:

(2) 相应比例的工程款:

(3) 双方约定的其他方式。

除专用合同条款另有约定外, 质量保证金原则上采用上述第(1) 种方式。

15.3.2 质量保证金的扣留

质量保证金的扣留有以下三种方式:

<sup>贝重 | 家证金的扣留有 | S. F. ニョーンズ、<br>(1)在支付工程进度款时逐次扣留,在此情形下,质量保证金的计算基数不包括 预付款的支付、扣回以及价格调<sub>整的</sub></sup> 金额:

(2) 工程竣工结算时一次性扣留质量保证金:

(3) 双方约定的其他扣留方式。

除专用合同条款另有约定外,质量保证金的扣留原则上采用上述第(1)种方式。

发包人累计扣留的质量保证金不得超过工程价款结算总额的3%。如承包人在发包人签发竣工付款证书后28天内提交Ktp 保证金保函, 发包人应同时退还扣留的作为质量保证金的工程价款; 保函金额不得超过工程价款结算总额的3%。

发包人在退还质量保证金的同时按照中国人民银行发布的同期同类贷款基准利率支付利息。

15.3.3 质量保证金的退还

缺陷责任期内, 承包人认真履行合同约定的责任, 到期后, 承包人可向发包人申请返还保证金。

发包人在接到承包人返还保证金申请后, 应于14天内会同承包人按照合同约定的内容进行核实。如无异议, 发包人应。 按照约定将保证金返还给承包人。对返还期限没有约定或者约定不明确的,发包人应当在核实后14天内将保证金返还承包人 逾期未返还的, 依法承担违约责任。发包人在接到承包人返还保证金申请后14天内不予答复, 经催告后14天内仍不予答复 视同认可承包人的返还保证金申请,

发包人和承包人对保证金预留、返还以及工程维修质量、费用有争议的, 按本合同第20条约定的争议和纠纷解决程序》 理。

15.4 保修

15.4.1 保修责任 15. 1. 1 环形只正<br>工程保修期从工程竣工验收合格之日起算, 具体分部分项工程的保修期由合同当事人在专用合同条款中约定, 但不得 于法定最低保修年限。在工程保修期内, 承包人应当根据有关法律规定以及合同约定承担保修责任。

发包人未经竣工验收擅自使用工程的, 保修期自转移占有之日起算。

15.4.2 修复费用

保修期内, 修复的费用按照以下约定处理:

(1) 保修期内, 因承包人原因造成工程的缺陷、损坏, 承包人应负责修复, 并承担修复的费用以及因工程的缺陷、提 坏造成的人身伤害和财产损失:

(2) 保修期内, 因发包人使用不当造成工程的缺陷、损坏, 可以委托承包人修复, 但发包人应承担修复的费用, #} 付承包人合理利润:

(3) 因其他原因造成工程的缺陷、损坏, 可以委托承包人修复, 发包人应承担修复的费用, 并支付承包人合理的科润 因工程的缺陷、损坏造成的人身伤害和财产损失由责任方承担。

15.4.3 修复通知

在保修期内,发包人在使用过程中,发现已接收的工程存在缺陷或损坏的,应书面通知承包人予以修复,但情况紧急。 须立即修复缺陷或损坏的, 发包人可以口头通知承包人并在口头通知后48小时内书面确认, 承包人应在专用合同条款约定 的合理期限内到达工程现场并修复缺陷或损坏。

15.4.4 未能修复

因承包人原因造成工程的缺陷或损坏, 承包人拒绝维修或未能在合理期限内修复缺陷或损坏, 且经发包人书面催告后仍 未修复的,发包人有权自行修复或委托第三方修复,所需费用由承包人承担。但修复范围超出缺陷或损坏范围的,超出范围 部分的修复费用由发包人承担。

15.4.5 承包人出入权

在保修期内,为了修复缺陷或损坏,承包人有权出入工程现场,除情况紧急必须立即修复缺陷或损坏外,承包人应提前 24 小时通知发包人进场修复的时间。承包人进入工程现场前应获得发包人同意,且不应影响发包人正常的生产经营,并应 遵守发包人有关保安和保密等规定。

17、16. 违约

16.1 发包人违约

16.1.1 发包人违约的情形

在合同履行过程中发生的下列情形,属于发包人违约:

(1) 因发包人原因未能在计划开工日期前7天内下达开工通知的:

(2) 因发包人原因未能按合同约定支付合同价款的;

(3) 发包人违反第10.1款 (变更的范围) 第 (2) 项约定, 自行实施被取消的工作或转由他人实施的;

(4) 发包人提供的材料、工程设备的规格、数量或质量不符合合同约定,或因发包人原因导致交货日期延误或交货地 ■ 变更等情况的:

(5) 因发包人违反合同约定造成暂停施工的;

(6) 发包人无正当理由没有在约定期限内发出复工指示, 导致承包人无法复工的:

(7) 发包人明确表示或者以其行为表明不履行合同主要义务的:

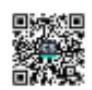

(8) 发包人未能按照合同约定限行其他义务的。

发包人发生除本项第(7)目以外的违约情况时, 承包人可向发包人发出通知, 要求发包人采取有效措施纠正违约行为。 发包人收到承包人通知后28天内仍不纠正违约行为的, 承包人有权暂停相应部位工程施工, 并通知监理人,

16.1.2 发包人违约的责任

发包人应承担因其违约给承包人增加的费用和(或)延误的工期,并支付承包人合理的利润。此外,合同当事人可在专 用合同条款中另行约定发包人违约责任的承担方式和计算方法。

16.1.3 因发包人违约解除合同

除专用合同条款另有约定外, 承包人按第16.1.1项(发包人违约的情形) 约定暂停施工满28天后, 发包人仍不纠正其违 约行为并致使合同目的不能实现的,或出现第16.1.1项(发包人违约的情形)第(7)目约定的违约情况,承包人有权解除 合同, 发包人应承担由此增加的费用, 并支付承包人合理的利润。

16.1.4 因发包人违约解除合同后的付款

永包人按照本款约定解除合同的, 发包人应在解除合同后 28 天内支付下列款项, 井解除履约担保:

(1) 合同解除前所完成工作的价款:

(2) 承包人为工程施工订购并已付款的材料、工程设备和其他物品的价款:

(3) 承包人撤离施工现场以及造散承包人人员的款项:

(4) 按照合同约定在合同解除前应支付的违约金:

(5) 按照合同约定应当支付给承包人的其他款项:

(6) 按照合同约定应退还的质量保证金;

(7) 因解除合同给承包人造成的损失。

合同当事人未能就解除合同后的结清达成一致的, 按照第20条 (争议解决)的约定处理。

承包人应妥普做好已完工程和与工程有关的已购材料、工程设备的保护和移交工作,并将施工设备和人员撤出施工现场, 发包人应为承包人撤出提供必要条件。

16.2 承包人违约

16.2.1 承包人违约的情形

在合同履行过程中发生的下列情形, 属于承包人违约:

(1) 承包人违反合同约定进行转包或违法分包的:

(2) 承包人违反合同约定采购和使用不合格的材料和工程设备的;

(3) 因承包人原因导致工程质量不符合合同要求的:

(4) 承包人违反第8.9款 (材料与设备专用要求) 的约定,未经批准,私自将已按照合同约定进入施工现场的材料或设 备撤离施工现场的;

(5) 承包人未能按施工进度计划及时完成合同约定的工作, 造成工期延误的;

(6) 承包人在缺陷责任期及保修期内, 未能在合理期限对工程缺陷进行修复, 或拒绝按发包人要求进行修复的:

(7) 承包人明确表示或者以其行为表明不履行合同主要义务的;

(8) 承包人未能按照合同约定履行其他义务的。

承包人发生除本项第(7)目约定以外的其他违约情况时,监理人可向承包人发出整改通知,要求其在指定的期限内改 īΕ.

16.2.2 承包人违约的责任

承包人应承担因其违约行为而增加的费用和(或)延误的工期。此外,合同当事人可在专用合同条款中另行约定承包, 违约责任的承担方式和计算方法。

16.2.3 因承包人违约解除合同

除专用合同条款另有约定外,出现第16.2.1项(承包人违约的情形)第(7)目约定的违约情况时,或监理人发出整己 通知后,承包人在指定的合理期限内仍不纠正违约行为并致使合同目的不能实现的,发包人有权解除合同。合同解除后, 继续完成工程的需要,发包人有权使用承包人在施工现场的材料、设备、临时工程、承包人文件和由承包人或以其名义编。 的其他文件,合同当事人应在专用合同条款约定相应费用的承担方式。发包人继续使用的行为不免除或减轻承包人应承担 违约责任。

16.2.4 因承包人违约解除合同后的处理

因承包人原因导致合同解除的,则合同当事人应在合同解除后28天内完成估价、付款和清算,并按以下约定执行:

(1)合同解除后,按第 4.4 款(商定或确定)商定或确定承包人实际完成工作对应的合同价款,以及承包人已提供: 材料、工程设备、施工设备和临时工程等的价值;

(2) 合同解除后, 承包人应支付的违约金;

(3) 合同解除后, 因解除合同给发包人造成的损失;

(4) 合同解除后, 承包人应按照发包人要求和监理人的指示完成现场的清理和撤离;

(5) 发包人和承包人应在合同解除后进行清算, 出具最终结清付款证书, 结清全部款项。

因承包人违约解除合同的,发包人有权暂停对承包人的付款,查清各项付款和已扣款项。发包人和承包人未能就合 除后的清算和款项支付达成一致的, 按照第20条 (争议解决)的约定处理。

16.2.5 采购合同权益转让

因承包人违约解除合同的,发包人有权要求承包人将其为实施合同而签订的材料和设备的采购合同的权益转让给准 人,承包人应在收到解除合同通知后 14 天内,协助发包人与采购合同的供应商达成相关的转让协议。

16.3 第三人造成的违约

16.3 第三人造成的短约<br>在履行合同过程中,一方当事人因第三人的原因造成违约的,应当向对方当事人承担违约责任。一方当事人和第<sub>三人之</sub><br> 间的纠纷, 依照法律规定或者按照约定解决。

18、17. 不可抗力

17.1 不可抗力的确认

17.1 不可抗力提指合同当事人在签订合同时不可预见,在合同履行过程中不可避免且不能克服的自然灾害和社会性突<sub>发作</sub><br>不可抗力是指合同当事人在签订合同时不可预见,在合同履行过程中不可避免且不能克服的自然灾害和社会性突<sub>发作</sub> 件,如地震、海啸、瘟疫、骚乱、戒严、暴动、战争和专用合同条款中约定的其他情形。

如地震、产业、监会包人和承包人应收集证明不可抗力发生及不可抗力造成损失的证据,并及时认真统计所造成的损失。<br>不可抗力发生后,发包人和承包人应收集证明不可抗力发生及不可抗力造成损失的证据,并及时认真统计所造成的损失 合同当事人对是否属于不可抗力或其损失的意见不一致的,由监理人按第4.4款(商定或确定)的约定处理。发生争议时 按第20条(争议解决)的约定处理。

17.2 不可抗力的通知

。<br>合同一方当事人遇到不可抗力事件,使其履行合同义务受到阻碍时,应立即通知合同另一方当事人和监理人,书面<sub>说明</sub> 不可抗力和受阻碍的详细情况,并提供必要的证明。

不可抗力持续发生的, 合同一方当事人应及时向合同另一方当事人和监理人提交中间报告, 说明不可抗力和履行合同? 阻的情况,并于不可抗力事件结束后28天内提交最终报告及有关资料。

17.3 不可抗力后果的承担

17.3.1 不可抗力引起的后果及造成的损失由合同当事人按照法律规定及合同约定各自承担。不可抗力发生前已完成的 工程应当按照合同约定进行计量支付。

17.3.2 不可抗力导致的人员伤亡、财产损失、费用增加和(或)工期延误等后果,由合同当事人按以下原则承担:

(1) 永久工程、已运至施工现场的材料和工程设备的损坏,以及因工程损坏造成的第三人人员伤亡和财产损失由发作 人承担:

(2) 承包人施工设备的损坏由承包人承担:

(3) 发包人和承包人承担各自人员伤亡和财产的损失:

(4) 因不可抗力影响承包人履行合同约定的义务, 已经引起或将引起工期延误的, 应当顺延工期, 由此导致承包人(8) 工的费用损失由发包人和承包人合理分担,停工期间必须支付的工人工资由发包人承担;

(5) 因不可抗力引起或将引起工期延误, 发包人要求赶工的, 由此增加的赶工费用由发包人承担:

(6) 承包人在停工期间按照发包人要求照管、清理和修复工程的费用由发包人承担。

不可抗力发生后, 合同当事人均应采取措施尽量避免和减少损失的扩大, 任何一方当事人没有采取有效措施导致损失扩 大的, 应对扩大的损失承担责任。

,因合同一方迟延履行合同义务, 在迟延履行期间遭遇不可抗力的, 不免除其违约责任。

17.4 因不可抗力解除合同

因不可抗力导致合同无法履行连续超过 84 天或累计超过 140 天的, 发包人和承包人均有权解除合同。合同解除后, 山 双方当事人按照第4.4款(商定或确定)商定或确定发包人应支付的款项,该款项包括:

(1) 合同解除前承包人已完成工作的价款:

(2) 承包人为工程订购的并已交付给承包人, 或承包人有责任接受交付的材料、工程设备和其他物品的价款:

(3) 发包人要求承包人退货或解除订货合同而产生的费用, 或因不能退货或解除合同而产生的损失:

(4) 承包人撤离施工现场以及遣散承包人人员的费用:

(5) 按照合同约定在合同解除前应支付给承包人的其他款项:

(6) 扣减承包人按照合同约定应向发包人支付的款项:

(7) 双方商定或确定的其他款项。

除专用合同条款另有约定外,合同解除后,发包人应在商定或确定上述款项后 28 天内完成上述款项的支付。

19、18. 保险

18.1 工程保险

除专用合同条款另有约定外,发包人应投保建筑工程一切险或安装工程一切险:发包人委托承包人投保的,因投保产生 的保险费和其他相关费用由发包人承担。

18.2 工伤保险

18.2.1 发包人应依照法律规定参加工伤保险,并为在施工现场的全部员工办理工伤保险,缴纳工伤保险费,并要求监 理人及由发包人为履行合同聘请的第三方依法参加工伤保险。

18.2.2 承包人应依照法律规定参加工伤保险,并为其履行合同的全部员工办理工伤保险,缴纳工伤保险费,并要求分 包人及由承包人为履行合同聘请的第三方依法参加工伤保险。

18.3 其他保险

发包人和承包人可以为其施工现场的全部人员办理意外伤害保险并支付保险费,包括其员工及为履行合同聘请的第三方 的人员,具体事项由合同当事人在专用合同条款约定。

除专用合同条款另有约定外,承包人应为其施工设备等办理财产保险。

18.4 持续保险

合同当事人应与保险人保持联系,使保险人能够随时了解工程实施中的变动,并确保按保险合同条款要求持续保险。 18.5 保险凭证

合同当事人应及时向另一方当事人提交其已投保的各项保险的凭证和保险单复印件。

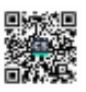

18.6 未按约定投保的补救

18.6.1 发包人未按合同约定办理保险,或未能使保险持续有效的,则承包人可代为办理,所需费用由发包人承担。发 包人未按合同约定办理保险,导致未能得到足额赔偿的,由发包人负责补足。

18.6.2 承包人未按合同约定办理保险,或未能使保险持续有效的,则发包人可代为办理,所需费用由承包人承担。承 包人未按合同约定办理保险, 导致未能得到足额赔偿的, 由承包人负责补足。

18.7 通知义务

除专用合同条款另有约定外,发包人变更除工伤保险之外的保险合同时,应事先征得承包人同意,并通知监理人;承包 人变更除工伤保险之外的保险合同时, 应事先征得发包人同意, 并通知监理人。

保险事故发生时,投保人应按照保险合同规定的条件和期限及时向保险人报告。发包人和承包人应当在知道保险事故发 生后及时通知对方。

20、19. 索赔

19.1 承包人的索赔

根据合同约定, 承包人认为有权得到追加付款和(或) 延长工期的, 应按以下程序向发包人提出索赔:

(1) 承包人应在知道或应当知道索赔事件发生后28天内, 向监理人递交索赔意向通知书, 并说明发生索赔事件的事由: 元包人未在前述28天内发出索赔意向通知书的, 丧失要求追加付款和(或) 延长工期的权利:

(2) 承包人应在发出索赔意向通知书后28天内, 向监理人正式递交索赔报告; 索赔报告应详细说明索赔理由以及要求 追加的付款金额和(或)延长的工期,并附必要的记录和证明材料:

(3) 索赔事件具有持续影响的, 承包人应按合理时间间隔继续递交延续索赔通知, 说明持续影响的实际情况和记录, 列出累计的追加付款金额和(或)工期延长天数:

(4) 在索赔事件影响结束后28天内, 承包人应向监理人递交最终索赔报告, 说明最终要求索赔的追加付款金额和(或) 延长的工期,并附必要的记录和证明材料。

19.2 对承包人索赔的处理

对承包人索赔的处理如下:

(1) 监理人应在收到索赔报告后14天内完成审查并报送发包人。监理人对索赔报告存在异议的, 有权要求承包人提交 全部原始记录副本:

(2) 发包人应在监理人收到索赔报告或有关索赔的进一步证明材料后的28天内, 由监理人向承包人出具经发包人签认 的索赔处理结果。发包人逾期答复的,则视为认可承包人的索赔要求:

(3) 承包人接受索赔处理结果的, 索赔款项在当期进度款中进行支付; 承包人不接受索赔处理结果的, 按照第20条 (争 议解决)约定处理。

19.3 发包人的索赔

根据合同约定,发包人认为有权得到赔付金额和(或)延长缺陷责任期的,监理人应向承包人发出通知并附有详细的证 明。

发包人应在知道或应当知道索赔事件发生后28天内通过监理人向承包人提出索赔意向通知书,发包人未在前述28天内? 出索赔意向通知书的,丧失要求赔付金额和(或)延长缺陷责任期的权利。发包人应在发出索赔意向通知书后28天内,通; 监理人向承包人正式递交索赔报告。

19.4 对发包人索赔的处理

对发包人索赔的处理如下:

(1) 承包人收到发包人提交的索赔报告后, 应及时审查索赔报告的内容、查验发包人证明材料;

(2) 承包人应在收到索赔报告或有关索赔的进一步证明材料后28天内, 将索赔处理结果答复发包人。如果承包人未= 上述期限内作出答复的, 则视为对发包人索赔要求的认可:

(3) 承包人接受索赔处理结果的, 发包人可从应支付给承包人的合同价款中扣除赔付的金额或延长缺陷责任期; 发 人不接受索赔处理结果的, 按第20条 (争议解决) 约定处理。

19.5 提出索赔的期限

(1) 承包人按第14.2款 (竣工结算审核) 约定接收竣工付款证书后,应被视为已无权再提出在工程接收证书颁发言 **发生的任何索赔。** 

(2) 承包人按第14.4款 (最终结清) 提交的最终结清申请单中, 只限于提出工程接收证书颁发后发生的索赔。提三 赔的期限自接受最终结清证书时终止。

21、20. 争议解决

20.1和解

合同当事人可以就争议自行和解,自行和解达成协议的经双方签字并盖章后作为合同补充文件,双方均应遵照执信 20.2 调解

合同当事人可以就争议请求建设行政主管部门、行业协会或其他第三方进行调解,调解达成协议的,经双方签字三 后作为合同补充文件,双方均应遵照执行。

20.3 争议评审

合同当事人在专用合同条款中约定采取争议评审方式解决争议以及评审规则,并按下列约定执行;

20.3.1 争议评审小组的确定

合同当事人可以共同选择一名或三名争议评审员,组成争议评审小组。除专用合同条款另有约定外, 合同当事人 合同签订后28天内,或者争议发生后14天内,选定争议评审员。

选择一名争议评审员的,由合同当事人共同确定;选择三名争议评审员的,各自选定一名,第三名成员为首席号

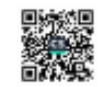

员, 由合同当事人共同确定或由合同当事人委托已选定的争议评审员共同确定, 或由专用合同条款约定的评审机构指定第<sub>三</sub>

除专用合同条款另有约定外, 评审员报酬由发包人和承包人各承担一半。

20.3.2 争议评审小组的决定

合同当事人可在任何时间将与合同有天的任何尹以共同提请尹以许里尔50年12月前,自收到争议评审申请报告后14天内<br>则,充分听取合同当事人的意见,依据相关法律、规范、标准、案例经验及商业惯例等,自收到争议评审申请报告后14天内 作出书面决定,并说明理由。合同当事人可以在专用合同条款中对本项事项另行约定。

20.3.3 争议评审小组决定的效力

争议评审小组作出的书面决定经合同当事人签字确认后, 对双方具有约束力, 双方应遵照执行。

任何一方当事人不接受争议评审小组决定或不履行争议评审小组决定的, 双方可选择采用其他争议解决方式。 20.4 仲裁或诉讼

因合同及合同有关事项产生的争议, 合同当事人可以在专用合同条款中约定以下一种方式解决争议:

(1) 向约定的仲裁委员会申请仲裁:

(2) 向有管辖权的人民法院起诉。

20.5 争议解决条款效力

合同有关争议解决的条款独立存在,合同的变更、解除、终止、无效或者被撤销均不影响其效力。

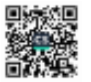

# 第三部分 专用合同条款

1. 一般约定

1.1 词语定义

1.1.1 合同

1.1.1.10 其他合同文件包括: 由发包人、承包人、监理人三方人员签字的对合同内容 有实质性影响的会议纪要、签证、设计变更等加盖单位公章的书面资料。

1.1.2 合同当事人及其他相关方

1.1.2.4 监理人:

称: 石河子天一工程建设服务有限公司: 名

资质类别和等级: 甲级:

联系电话: 18109938682;

电子信箱: / 1

通信地址: 新疆石河子市 23 小区北四路 226-C。

 $1.1.2.5$ 设计人:

称: 智诚建科设计有限公司 : 名

资质类别和等级: / :

联系电话: 18109938682;

电子信箱: / \_\_\_\_\_;

通信地址:贵州省铜仁市万山区仁山街道办事处大众创业万众创新产业园主楼B栋10楼。

1.1.3 工程和设备

1.1.3.7 作为施工现场组成部分的其他场所包括: 符合通用条款本条规定的发包方提供 的施工场地

1.1.3.9 永久占地包括: 依据设计图纸确定。

1.1.3.10 临时占地包括: 按通用条款本条执行。

1.3 法律

适用于合同的其他规范性文件: 现行法规、规章、规范性文件、规定等文件。

1.4 标准和规范

1.4.1 适用于工程的标准规范包括: 按通用条款本条执行。

1.4.2 发包人提供国外标准、规范的名称: \_ 无

发包人提供国外标准、规范的份数: 五

发包人提供国外标准、规范的名称: 无

1.4.3 发包人对工程的技术标准和功能要求的特殊要求: 按通用条款本条执行。

31

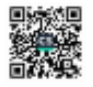

1.5 合同文件的优先顺序

合同文件组成及优先顺序为: 按通用条款本条执行。

1.6 图纸和承包人文件

1.6.1 图纸的提供

发包人向承包人提供图纸的期限: 开工前 7 日内;

发包人向承包人提供图纸的数量: 发包人向承包人免费提供施工图纸四套(含竣工图两 套, 发包人、监理人工程检查用图壹套)。承包人要增加施工图纸, 费用由承包人承担,

发包人向承包人提供图纸的内容: 本合同发包内容中的全部图纸。

1.6.4 承包人文件

需要由承包人提供的文件,包括:完善施工图的实施方案、优化方案、施工组织设计、 安全施工方案、专项方案、下月完成工程量报表、月进度报表、进度报表等:

承包人提供的文件的期限为: 工程开工 7 日前提供完善施工图的实施方案、优化方案、 施工组织设计和安全施工方案, 专项工程、特殊工程实施前 7 日提供专项方案, 每月 25 日前 提供下月完成工程量报表、月进度报表等;

承包人提供的文件的数量为: 按发包人需求;

承包人提供的文件的形式为: 书面形式:

发包人审批承包人文件的期限: 收到文件后 7 日内。

1.6.5 现场图纸准备

关于现场图纸准备的约定: 按通用条款本条执行。

1.7 联络

1.7.1 发包人和承包人应当在 7 天内将与合同有关的通知、批准、证明、证书、指示、 指令、要求、请求、同意、意见、确定和决定等书面函件送达对方当事人。

1.7.2 发包人接收文件的地点: 项目所在地发包人项目部:

发包人指定的接收人为: 发包方项目负责人。

承包人接收文件的地点: 项目所在地承包人项目部:

承包人指定的接收人为: 承包方项目负责人。

监理人接收文件的地点: 项目所在地监理人办公室:

监理人指定的接收人为: 监理工程师。

1.10 交通运输

1.10.1 出入现场的权利

关于出入现场的权利的约定: 按通用条款本条执行。

1.10.3 场内交通

32

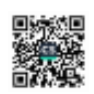

关于场外交通和场内交通的边界的约定; 施工现场封闭围挡范围以外的交通为场外交通; 范围以内的交通为场内交通。

关于发包人向承包人免费提供满足工程施工需要的场内道路和交通设施的约定: 施工需 要的场内道路和交通设施由承包人负责建设并承担相关费用, 费用包括在合同价款内。

### 1.10.4超大件和超重件的运输

运输超大件或超重件所需的道路和桥梁临时加固改造费用和其他有关费用由 承包人承 相。

## 1.11 知识产权

1.11.1 关于发包人提供给承包人的图纸、发包人为实施工程自行编制或委托编制的技术 规范以及反映发包人关于合同要求或其他类似性质的文件的著作权的归属: 按通用条款本条 执行。

关于发包人提供的上述文件的使用限制的要求: 按通用条款本条执行。

1.11.2 关于承包人为实施工程所编制文件的著作权的归属: 按通用条款本条执行。

关于承包人提供的上述文件的使用限制的要求: 按通用条款本条执行。

1.11.4 承包人在施工过程中所采用的专利、专有技术、技术秘密的使用费的承担方式: 已包含在合同价内。

1.13 工程量清单错误的修正

出现工程量清单错误时, 是否调整合同价格: 调整。

允许调整合同价格的工程量偏差范围: / 。

# 22、2. 发包人

# 2.2 发包人代表

名: 2000年10月11日 姓

身份证号: \_\_\_\_\_\_\_/\_\_\_\_\_\_\_\_\_:  $\frac{2}{3}$ : 职

联系电话:  $\rightarrow$ 

*<u>Participate</u>* 

诵信地址: \_\_\_\_\_\_\_\_

发包人对发包人代表的授权范围如下:

(1) 督促监理工程师行使职权:

(2) 协调施工现场各方关系:

(3) 协调解决工程质量、进度和安全文明施工中存在的问题;

(4) 解决有关设计和技术签证;

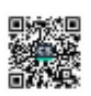

(5) 办理签认现场经济、技术签证;

(6) 审核工程进度报表:

(7) 发布工程暂停施工命令:

(8) 同意组织竣工验收:

(9) 签发工程接收证书:

(10) 签发缺陷责任终止证书:

(11)发包人其他授权。

2.4 施工现场、施工条件和基础资料的提供

2.4.1 提供施工现场

关于发包人移交施工现场的期限要求: 开工前 7 天。

2.4.2 提供施工条件

关于发包人应负责提供施工所需要的条件包括: 按通用条款本条执行。

2.5 资金来源证明及支付担保

发包人提供资金来源证明的期限要求: 无。

发包人是否提供支付担保: 无。

发包人提供支付担保的形式: 无。

23、3. 承包人

3.1 承包人的一般义务

(9) 承包人提交的竣工资料的内容: 承包人向发包人提交合格、完整的竣工资料(含工 程竣工图纸及有关的技术档案资料等)。承包人提交的竣工资料符合《建设工程文件归档整 理规范》GB/T50328-2001 要求。

承包人需要提交的竣工资料套数: 肆套

承包人提交的竣工资料的费用承担: 由承包人承担。

承包人提交的竣工资料移交时间:工程竣工验收合格后30日内。

承包人提交的竣工资料形式要求: 纸质竣工资料四份, 电子扫描文档壹分并符合档案馆 的要求。

(10) 承包人应履行的其他义务: 按通用条款本条执行。

3.2 项目经理

3.2.1 项目经理:

姓 名: 李碧云:

身份证号: 131125199310242421;

建造师执业资格等级: 二级建造师;

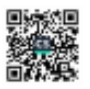

建造师注册证书号: 新 2662017202103058;

建造师执业印章号: 新 2662017202103058 (00):

安全生产考核合格证书号: 新建安 B (2017) 0060225:

联系电话: 0993-2709099;

电子信箱: / :

通信地址: / ...

承包人对项目经理的授权范围如下: 按通用条款本条执行。

关于项目经理每月在施工现场的时间要求: ≥25天。

承包人未提交劳动合同, 以及没有为项目经理缴纳社会保险证明的违约责任: 监理人限 期承包人在收到提交要求3日内补交,承包人承担相应违约金;3日内不能补交的,发包人有 权要求更换项目经理,并处以2万元罚款,由此增加的费用或延误的工期由承包人承担。

项目经理未经批准, 擅自离开施工现场的违约责任: 按2仟元每天罚款, 承包人承担上 述违约给发包人造成的一切损失。

3.2.3 承包人擅自更换项目经理的违约责任: 原项目经理若能够履行职责的, 监理人有 权要求承包人撤销更换项目经理决定,并对承包人处以2万元罚款;若原项目经理客观上已 经无法履行职责的, 发包人有权要求审核确认更换的项目经理, 承包人承担相应违约金: 由 此增加的费用或延误的工期由承包人承担。

3.2.4 承包人无正当理由拒绝更换项目经理的违约责任: 处以1万元罚款, 承包人承担 上述违约给发包人造成的一切损失。

3.3 承包人人员

3.3.1 承包人提交项目管理机构及施工现场管理人员安排报告的期限:工程开工前7天。

3.3.3 承包人无正当理由拒绝撤换主要施工管理人员的违约责任: 处以1万元罚款, 承 包人承担上述违约给发包人造成的一切损失。

3.3.4 承包人主要施工管理人员离开施工现场的批准要求: 由总监理工程师批准、发包 人认可后方可离开。

3.3.5 承包人擅自更换主要施工管理人员的违约责任: 处以1万元罚款, 承包人承担上 述违约给发包人造成的一切损失。

承包人主要施工管理人员擅自离开施工现场的违约责任: 处以1仟元/人/天罚款, 承旨 人承担上述违约给发包人造成的一切损失。

3.5 分包

3.5.1 分包的一般约定

禁止分包的工程包括: 按通用条款本条执行。

主体结构、关键性工作的范围: 无。

3.5.2 分包的确定

允许分包的专业工程包括: 无。

其他关于分包的约定: 无。

# 3.5.4 分包合同价款

关于分包合同价款支付的约定: 无。

# 3.6 工程照管与成品、半成品保护

承包人负责照管工程及工程相关的材料、工程设备的起始时间: 自发包人向承包人移交 施工现场之日始至验收交付使用日止, 承包人负责照管工程及工程相关的材料、工程设备, 费用由承包人承担。

3.7 履约担保

承包人是否提供履约担保: 不提供 。

承包人提供履约担保的形式、金额及期限的: / 。

24、4. 监理人

4.1 监理人的一般规定

关于监理人的监理内容: 见监理合同 。

关于监理人的监理权限: 见监理合同 。

关于监理人在施工现场的办公场所、生活场所的提供和费用承担的约定:见监理合同。

4.2 监理人员

姓名: 郑斌:

职务: 土建专业监理工程师:

监理工程师执业资格证书号: 652001608:

联系电话: 13369939570:

电子信箱: / ;

通信地址: 石河子 25 小区 48 栋 2 号:

关于监理人的其他约定: / 。

4.4 商定或确定

在发包人和承包人不能通过协商达成一致意见时, 发包人授权监理人对以下事项进行确 定: 按通用条款本条执行;

25、5. 工程质量

5.1 质量要求

5.1.1 特殊质量标准和要求: 无\_。

关于工程奖项的约定: 无 。

5.3 隐蔽工程检查

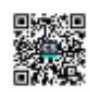

5.3.2 承包人提前通知监理人隐蔽工程检查的期限的约定: 共同检查前 48 小时书面通知 监理人。

监理人不能按时进行检查时, 应提前 24 小时提交书面延期要求。

关于延期最长不得超过: 48 小时。

26、6. 安全文明施工与环境保护

6.1 安全文明施工

6.1.1 项目安全生产的达标目标及相应事项的约定: 项目安全生产的达标目标及相应事 项的约定: 要求达到《建筑施工安全检查标准》(JGJ59-2011)标准。

6.1.4 关于治安保卫的特别约定: 按通用条款本条执行。

关于编制施工场地治安管理计划的约定: 开工前提供施工场地治安管理计划

6.1.5 文明施工

合同当事人对文明施工的要求: 达到《建筑施工现场环境与卫生标准》(JGJ146-2004)。

6.1.6 关于安全文明施工费支付比例和支付期限的约定: 按通用条款本条执行, 结算时 按工程达到的等级标准调整, 有区间值时执行下限标准。

承包人按有关规定采取严格的施工安全措施, 承担由于自身安全措施不力造成的事故责 任和因此发生的费用及后果, 承包人施工人员的人身安全由承包人负责。承包人应为施工人 员购买人身意外伤害险及与工程施工有关的一切保险。凡在施工过程中发生安全责任事故或 其他责任事故,均由承包人承担责任。

6.2 施工责任

6.2.1 发包人在承包人施工中为承包人提供水、电等便利, 并负责同住户及下属有关部 门协调。承包人按施工工艺要求施工。

6.2.2 承包人在施工中要保护好校园内的方砖步道、花草树木,不能损坏。如有损坏发 句人有权在应付承包人的工程款中扣除。

6.2.3 承包人指派 为本工程驻工地代表, 按本合同要求组织施工, 保质、保量、按期完 成本合同规定之内容。并负责与发包人进行沟通、联系,该负责人向发包人所作出的针对本 工程任何承诺、保证、函件、签字、确认等均视为承包人的行为,均由承包人承担责任。

6.2.4 承包人严格按照发包人确认的施工做法以及质量标准要求进行施工, 做好各项质 量检查记录。严格执行施工规范、安全操作规程、防火安全规定、环境保护规定, 确保工程 达到合同约定及发包人要求。

6.2.5 工程竣工验收合格且交付使用前承包人负责对现场的一切设施和工程成品、半成 品讲行保护并承担费用。

6.2.6 承包人维修时必须每天将垃圾集中在发包人的指定地点, 保持施工现场的清洁, 并在发包人要求的时间内清除, 竣工前做好卫生清扫和处理工作, 否则, 发包人有权委托他 人清理, 所发生的费用由发包人在应付给承包人的工程款中扣除。

37

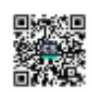

6.2.7 在施工中随时接受发包人代表及其委派人员的质量检查、检验及监督,为检查、 检验、监督提供便利条件,并按发包人代表及其委派人员的要求返工、修改,承担因自身原 因导致返工、修改的费用。

6.2.8 维修施工所需办理的一切审批手续(指按有关法律法规规定需报批的项目)由底 包人负责办理并承担费用,一切责任由承包人承担。

6.2.9 本合同约定的维修工程必须由承包人自行完成, 未经发包人同意, 承包人不得收 该工程擅自分包、转包或交由其他任何第三人完成, 否则, 发包人有权解除本合同。

6.2.10 承包人在维修过程中应注意与维修业主保持良好的沟通,避免产生纠纷,如因承 包人原因与维修业主产生纠纷而使发包人受到损失的,由承包人承担责任,发包人有权在k 付承包人的工程款中扣除, 不足部分发包人有权向承包人追偿。

6.2.11 承包人在维修施工过程中应注意爱护发包人的财产、物品,不得破坏校园内的建 筑物及相关设施、设备。在维修工程中,凡由于承包人原因导致发包人或第三人人身或财产 损害的, 承包人应当予以赔偿。发包人有权在应付承包人的工程款中扣除, 不足部分发包人, 业主或有关权利人有权向承包人追偿。

27、7. 工期和进度

7.1 施工组织设计

7.1.1 合同当事人约定的施工组织设计应包括的其他内容: 按招标文件约定, 招标文件 无约定的按通用条款执行。

7.1.2 施工组织设计的提交和修改

承包人提交详细施工组织设计的期限的约定: 承包人应在合同签订后 7 日内。

发包人和监理人在收到详细的施工组织设计后确认或提出修改意见的期限: 在收到详细 的施工组织设计后7日内。

7.2 施工进度计划

7.2.2 施工进度计划的修订

发包人和监理人在收到修订的施工进度计划后确认或提出修改意见的期限: 在收到修订 的施工进度计划后7日内。

7.3 开工

7.3.1 开工准备

关于承包人提交工程开工报审表的期限: 合同签订后 7 日内。

关于发包人应完成的其他开工准备工作及期限: 无。

关于承包人应完成的其他开工准备工作及期限: 无。

7.3.2 开工通知

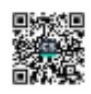

因发包人原因造成监理人未能在计划开工日期之日起 90 天内发出开工通知的, 承包人 有权提出价格调整要求, 或者解除合同。

7.4 测量放线

7.4.1 发包人通过监理人向承包人提供测量基准点、基准线和水准点及其书面资料的期 限: 按通用条款本条执行。

7.5 工期延误

#### 7.5.1 因发包人原因导致工期延误

(7) 因发包人原因导致工期延误的其他情形: ①重大设计变更影响施工进度: ②不可抗 力影响施工进度, 承包人须在7日内办理工期延误签证, 逾期不予认可; ③发包人支付承包 人违约金按结算造价每日万分之一点三, 工期相应顺延。

#### 7.5.2 因承包人原因导致工期延误

因承包人原因造成工期延误, 逾期竣工违约金的计算方法为: 未按合同工期竣工, 承包 人支付发包人违约金每日贰仟元整。

因承包人原因造成工期延误, 逾期竣工违约金的上限: \_\_/ 。

#### 7.6 不利物质条件

不利物质条件的其他情形和有关约定: 按通用条款本条执行。

#### 7.7 异常恶劣的气候条件

发包人和承包人同意以下情形视为异常恶劣的气候条件: 发包人和承包人同意以下情形 视为异常恶劣的气候条件:

- (1) 日降雨量大于 50mm 的雨日超过 3 天;
- (2) 风速大于 17.2m/s 的 8 级以上台风灾害:
- (3) 连续三天 40 度以上的高温天气:
- (4) 五级(含五级) 以上地震。

#### 7.9提前竣工的奖励

7.9.2 提前竣工的奖励: 无。

#### 28、8. 材料与设备

#### 8.4 材料与工程设备的保管与使用

8.4.1 发包人供应的材料设备的保管费用的承担: 由承包人承担。

8.6 样品

#### 8.6.1 样品的报送与封存

需要承包人报送样品的材料或工程设备,样品的种类、名称、规格、数量要求: 按管理 部门要求和发包人需求确定。

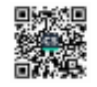

8.8 施工设备和临时设施

8.8.1 承句人提供的施工设备和临时设施

关于修建临时设施费用承担的约定: 由承包人承担。

# 29、9. 试验与检验

9.1 试验设备与试验人员

### 9.1.2 试验设备

施工现场需要配置的试验场所: 按相关规定执行。

施工现场需要配各的试验设各: 按相关规定执行。

施工现场需要具备的其他试验条件: 按相关规定执行。

### 9.4 现场工艺试验

现场工艺试验的有关约定: 无。

30、10. 变更

10.1 变更的范围

关于变更的范围的约定: 按通用条款本条执行。

10.4 变更估价

10.4.1 变更估价原则

关于变更估价的约定: / 。

# 10.5 承包人的合理化建议

监理人审查承包人合理化建议的期限: 按通用条款本条执行。

发包人审批承包人合理化建议的期限: 按通用条款本条执行。

承包人提出的合理化建议降低了合同价格或者提高了工程经济效益的奖励的方法和金额 为: 按通用条款本条执行。

# 10.7 暂估价

暂估价材料和工程设备的明细详见附件 11: 《暂估价一览表》。

# 10.7.1 依法必须招标的暂估价项目

对于依法必须招标的暂估价项目的确认和批准采取第11种方式确定。

# 10.7.2 不属于依法必须招标的暂估价项目

对于不属于依法必须招标的暂估价项目的确认和批准采取第 1 种方式确定, 在承包人采 —— 1, 应由发包人与承包人共同询价或招标确定。

第3种方式: 承包人直接实施的暂估价项目

承包人直接实施的暂估价项目的约定: 无。

# \_\_\_\_10.8 暂列金额

= 同当事人关于暂列金额使用的约定: /。

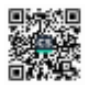

12、11. 价格调整

11.1 市场价格波动引起的调整

(1) 市场价格波动是否调整合同价格的约定: 执行国家强制性规定。 因市场价格波动调整合同价格,采用以下第 2 种方式对合同价格进行调整: 第1种方式: 采用价格指数进行价格调整。

关于各可调因子、定值和变值权重,以及基本价格指数及其来源的约定: 无; 第2种方式: 采用造价信息进行价格调整。

(2) 关于基准价格的约定: 按工程施工时石河子地区当月建设工程信息价。 专用合同条款

①承包人在已标价工程量清单或预算书中载明的材料单价低于基准价格的:专用合同条 款合同履行期间材料单价涨幅以基准价格为基础超过5%时,或材料单价跌幅以已标价工程量 清单或预算书中载明材料单价为基础超过5%时,其超过部分据实调整。

②承包人在已标价工程量清单或预算书中载明的材料单价高于基准价格的: 专用合同条 款合同履行期间材料单价跌幅以基准价格为基础超过5%时,材料单价涨幅以已标价工程量清 单或预算书中载明材料单价为基础超过 5%时, 其超过部分据实调整。

③承包人在已标价工程量清单或预算书中载明的材料单价等于基准单价的: 专用合同条 款合同履行期间材料单价涨跌幅以基准单价为基础超过土5%时,其超过部分据实调整。

第3种方式: 其他价格调整方式: 无。

13、12. 合同价格、计量与支付

12.1 合同价格形式: 单价合同

1、单价合同

综合单价包含的风险范围: /。

风险费用的计算方法: /。

风险范围以外合同价格的调整方法: / 。

12.2 预付款

12.2.1 预付款的支付

预付款支付比例或金额: 合同签订后,按照合同金额(扣除暂列金)的30%支付预付款, 用于承包人材料购置。

预付款支付期限: /。

预付款扣回的方式: ①合同签订后, 按照合同金额(扣除暂列金)的30%支付预付款, 用 于承包人材料购置。②付款金额达到合同价款(扣除暂列金)40%,从每次应付工程进度款中, 按 1/3 比例逐月抵扣预付款, 付至合同价款 (不含暂列金) 的 80%扣回全部预付款。③累计付 款金额达到合同的85%时停止支付,待工程竣工验收、工程资料交付、工程结算资料送审,支 付至合同金额90%。4工程结算审计完成后支付至结算金额97%,留3%质保期满后一次性付清 (无息)。

41

12.2.2 预付款担保

承包人提交预付款担保的期限: /。

预付款相保的形式为: /。

12.3 计量

12.3.1 计量原则

工程量计算规则: 执行 2010年新疆维吾尔自治区建筑工程费用定额、新疆维吾尔自治区 建筑工程全国统一装饰装修工程(消耗量)定额、2010年新疆维吾尔自治区建筑工程消耗量 定额、全国统一安装工程预算定额、乌鲁木齐地区 2010年安装工程估价表、2010年石河子地 区单位估价表。执行施工同期的的调差文件,执行合同约定的下浮率,规费及安全文明施工 费、甲方定价部分不下浮。

12.3.2 计量周期

关于计量周期的约定: / 。

12.3.3 单价合同的计量

关于单价合同计量的约定: 按通用条款本条执行。

12.3.4 总价合同的计量

关于总价合同计量的约定: 按通用条款本条执行。

12.3.5 总价合同采用支付分解表计量支付的,是否适用第12.3.4项(总价合同的计量) 约定进行计量: / 。

12.3.6 其他价格形式合同的计量

其他价格形式的计量方式和程序: 无 。

12.4 工程进度款支付:

①合同签订后, 按照合同金额(扣除暂列金)的30%支付预付款, 用于承包人材料购置。 ②付款金额达到合同价款(扣除暂列金)40%,从每次应付工程进度款中,按1/3比例逐月抵 扣预付款,付至合同价款(不含暂列金)的80%扣回全部预付款。③累计付款金额达到合同的 85%时停止支付, 待工程竣工验收、工程资料交付、工程结算资料送审, 支付至合同金额 90%。 ④工程结算审计完成后支付至结算金额97%,留3%质保期满后一次性付清(无息)。

12.4.1 付款周期

关于付款周期的约定: 无 。

12.4.2 进度付款申请单的编制

关于进度付款申请单编制的约定: 无。

# 12.4.3 讲度付款申请单的提交

(1) 单价合同进度付款申请单提交的约定: 无。

(2) 总价合同进度付款申请单提交的约定: 无。

42

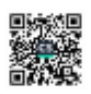

(3) 其他价格形式合同进度付款申请单提交的约定: 五。

#### 12.4.4 进度款审核和支付

(1) 监理人审查并报送发包人的期限: 无。

发包人完成审批并签发进度款支付证书的期限: 无。

(2) 发包人支付进度款的期限: 无。

发包人逾期支付进度款的违约金的计算方式: 无。

### 12.4.6 支付分解表的编制

2、总价合同支付分解表的编制与审批: 无。

3、单价合同的总价项目支付分解表的编制与审批: 按通用条款本条执行。

31、13. 验收和工程试车

13.1 分部分项工程验收

13.1.2 监理人不能按时进行验收时, 应提前 24 小时提交书面延期要求。 关于延期最长不得超过: 48 小时。

13.2 竣工验收

13.2.2 竣工验收程序

关于竣工验收程序的约定: 按通用条款本条执行。

发包人不按照本项约定组织竣工验收、颁发工程接收证书的违约金的计算方法: 按通用 条款本条执行。

13.2.5 移交、接收全部与部分工程

承包人向发包人移交工程的期限: 颁发工程接收证书后 7 天内。

发包人未按本合同约定接收全部或部分工程的,违约金的计算方法为: 按通用条款本条 执行。

承包人未按时移交工程的, 违约金的计算方法为: 按通用条款本条执行。

13.3 工程试车

13.3.1 试车程序

工程试车内容: 国家规定。

(1) 单机无负荷试车费用由承包人承担:

(2) 无负荷联动试车费用由承包人承担。

13.3.3 投料试车

关于投料试车相关事项的约定: 无。

13.6 竣工退场

13.6.1 竣工退场

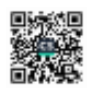

承包人完成竣工退场的期限: 颁发工程接收证书后 7 天内完成工程的移交。

14. 竣工结算

#### 14.1 竣工付款申请

承包人提交竣工付款申请单的期限:工程竣工验收合格后28天内。 竣工付款申请单应包括的内容: 按通用条款本条执行。

#### 14.2 竣工结算审核

发包人审批竣工付款申请单的期限: 结算审计完毕, 提交付款申请单 15 个工作日内。 发包人完成竣工付款的期限: 支付审签单审签完毕 7 个工作日内。 关于竣工付款证书异议部分复核的方式和程序: 按通用条款本条执行。

14.4 最终结清

#### 14.4.1 最终结清申请单

承包人提交最终结清申请单的份数: 肆份。

承包人提交最终结算申请单的期限: 缺陷期满 7 天内。

#### 14.4.2 最终结清证书和支付

(1) 发包人完成最终结清申请单的审批并颁发最终结清证书的期限: 收到申请14天内。

(2) 发包人完成支付的期限: 申请签发后 7 天内。

支付办法: ①合同签订后, 按照合同金额(扣除暂列金)的30%支付预付款, 用于承旬 人材料购置。②付款金额达到合同价款(扣除暂列金)40%,从每次应付工程进度款中,按1/3 比例逐月抵扣预付款,付至合同价款(不含暂列金)的80%扣回全部预付款。③累计付款金额 达到合同的 85%时停止支付, 待工程竣工验收、工程资料交付、工程结算资料送审, 支付至合 同金额90%。4)工程结算审计完成后支付至结算金额97%,留3%质保期满后一次性付清(无息)。

按财建 (2004) 369 号执行。工程造价以发包人审计部门审定的评审结论作为结算依据。 所有工程的经济签证资料都必须有三方人员(施工方、监理方、发包人)的签字并须加盖单 位公章后,方可进入结算,否则不予进入工程结算。

32、15. 缺陷责任期与保修

15.2 缺陷责任期

缺陷责任期的具体期限: 竣工验收后 24 个月。

15.3 质量保证金

关于是否扣留质量保证金的约定: 扣留。

# 15.3.1 承包人提供质量保证金的方式

质量保证金采用以下第 2 种方式:

(1) 质量保证金保函, 保证金额为: 无:

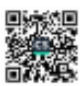

(2) 3 %的工程款;

(3) 其他方式: 无。

# 15.3.2 质量保证金的扣留

质量保证金的扣留采取以下第 2 种方式:

(1) 在支付工程进度款时逐次扣留, 在此情形下, 质量保证金的计算基数不包括预付款 的支付、扣回以及价格调整的金额:

(2) 工程竣工结算时一次性扣留质量保证金;

(3) 其他扣留方式: 无。

关于质量保证金的补充约定: 无。

15.4 保修

15.4.1 保修责任

工程保修期为: 见工程质量保修书。

15.4.3 修复通知

承包人收到保修通知并到达工程现场的合理时间: 收到通知后 24 小时内。

33、16. 违约

16.1 发包人违约

16.1.1 发包人违约的情形

发包人违约的其他情形: 发包人支付承包人违约金按合同价格每日万分之一点三, 工期 相应顺延。

16.1.2 发包人违约的责任

发包人违约责任的承担方式和计算方法:

(1) 因发包人原因未能在计划开工日期前 7 天内下达开工通知的违约责任, 按通用条款 本条执行。

(2) 因发包人原因未能按合同约定支付合同价款的违约责任: 按通用条款本条执行。

(3) 发包人违反第10.1款(变更的范围)第(2)项约定,自行实施被取消的工作或转 由他人实施的违约责任: 按通用条款本条执行。

(4) 发包人提供的材料、工程设备的规格、数量或质量不符合合同约定, 或因发包人原 因导致交货日期延误或交货地点变更等情况的违约责任: 按通用条款本条执行。

(5) 因发包人违反合同约定造成暂停施工的违约责任: 工期相应顺延。

(6) 发包人无正当理由没有在约定期限内发出复工指示, 导致承包人无法复工的违约责 任: 按通用条款本条执行

(7) 其他: ∠。

**Communities** 

16.1.3 因发包人违约解除合同

承包人按 16.1.1 项(发包人违约的情形)约定暂停施工满 60 天后发包人仍不纠正# 违约行为并致使合同目的不能实现的, 承包人有权解除合同。

### 16.2 承包人违约

#### 16.2.1 承包人违约的情形

1. 承包人逾期开工、逾期竣工或逾期履行其他义务的, 每逾期一日, 均应当向发包人承 担贰仟元整(人民币)的违约金,任何一项逾期达七日或累计出现三次以上(含三次)迟延 履行的, 发包人有权解除合同, 承包人应当承担因此而造成的发包人的一切损失(包括发句 人因此向第三方支付的赔偿金、违约金)。

2. 承包人未经发包人许可停工达两日(含两日)以上的,发包人有权解除合同,承包人 并应当无条件于两日内退场, 双方于承包人退场后结算。

3. 承包人违反本合同其他任何一项义务, 经发包人通知其限期改正, 期满后仍未改正的. 发包人有权解除本合同, 承包人应当承担因此而造成的发包人的一切损失。

4. 对承包人故意或疏忽导致的材料和施工工艺不符合技术规范及环保要求引起的工程质 量问题, 或与合同约定不符的, 无论工程是否已验收合格、交付使用以及是否超过保修期, 均自发包人知道之日起两年内享有对承包人的索赔追偿权利。

5. 未经发包人书面同意, 承包人不得将本合同项下的权利、义务转让他人, 否则, 发包 人有权解除合同。

6. 承包人维修过的部位所出现的工程质量问题在未解决前, 发包人有权拒绝支付任何款 项。

7. 凡因承包人原因导致本合同解除的,承包人应承担合同暂定价款10%的违约赔偿金, 如该违约赔偿金不足以弥补发包人所受到的损失的(包括发包人因此向第三方支付的赔偿金、 违约金), 承包人还应赔偿发包人所受到的损失。

承包人违约的其他情形: 按通用条款本条执行。

#### 16.2.2 承包人违约的责任

承包人违约责任的承担方式和计算方法: 支付违约金和赔偿损失; 1. 未按合同工期竣工, 承包人支付发包人违约金额每日贰仟元整(人民币), 同时承担发包人实际损失: 2. 因承包 人原因造成工程质量不合格, 承包人应承担全部经济责任, 免费修缮至合格, 并按照结算总 造价的10%给发包人支付违约金。

#### 16.2.3 因承包人违约解除合同

关于承包人违约解除合同的特别约定: 无。

发包人继续使用承包人在施工现场的材料、设备、临时工程、承包人文件和由承包人或 以其名义编制的其他文件的费用承担方式: 按通用条款本条执行。

46

34、17. 不可抗力

17.1 不可抗力的确认

除通用合同条款约定的不可抗力事件之外, 视为不可抗力的其他情形: 按通用条款本条 执行

17.4 因不可抗力解除合同

合同解除后, 发包人应在商定或确定发包人应支付款项后\_60\_\_天内完成款项的支付。

18. 保险

18.1 工程保险

关于工程保险的特别约定: 按通用条款本条执行。

18.3 其他保险

关于其他保险的约定: 无。

承包人是否应为其施工设备等办理财产保险: 按通用条款本条执行。

18.7 通知义务

关于变更保险合同时的通知义务的约定: 按通用条款本条执行。

35、20. 争议解决

20.3 争议评审

合同当事人是否同意将工程争议提交争议评审小组决定: 无。

20.3.1 争议评审小组的确定

争议评审小组成员的确定:无。

选定争议评审员的期限: 无。

争议评审小组成员的报酬承担方式: 无。

其他事项的约定: 无。

20.3.2 争议评审小组的决定

合同当事人关于本项的约定: 无。

# 20.4 仲裁或诉讼

因合同及合同有关事项发生的争议, 按下列第 2 种方式解决:

(1) 向 无 仲裁委员会申请仲裁:

(2) 向 石河子 人民法院起诉。

21. 补充条款

21.1 本工程使用的各项材料的、设备必须是达到国家及行业标准以及招标时要求,承 人订货前应提供生产厂家的生产许可证及检验报告,主要材料须提供样品并经发包人及监三 单位确认,符合工程要求,方可使用。如材料不合格或与发包人要求有严重偏差,发包人" 权拒用,若承包人不能按要求退换材料,发包人有权明确,且由承包人承担全部费用。

21.2 设计变更必须经发包方和设计单位同意, 出具变更手续, 未经发包方同意的变量 不予受理。

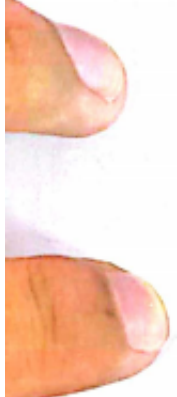

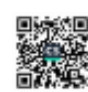

21.3 承包人应按文明施工、安全防护要求进行施工,施工现场的保护由承包人负责,由 于保护措施不力, 造成的损失或因承包人自行提高要求而增加的费用由承包人自行承担。

21.4 承包人应严格按照已批准的《施工技术方案》予以施工, 如需调整需提前 25 天向 发包人提出申请,并经批准后方可实施。每个季度发包人将按照经批准实施的《施工技术方 案》对照实际完成工程量的质量、进度等,如达不到经批准实施的《施工技术方案》要求的 招标人将予以处罚, 承包人无条件返工、修复至满足设计要求为止, 并承担由此产生的一切 费用。

21.5 违约处罚从履约保证金中扣除, 承包人需重新补足履约保证金

 $21.6$ 

21.7 合同价款执行"(新建标【2016】2号《关于建筑业营业税改增值税调整新疆设工 程计价依据的实施意见》)"的相关要求。

21.8 增值税认证执行《国家税务总局关于调整增值税扣税凭证抵扣期间有关问题的通知 国税函》(国税函【2009】617)的相关要求, 文件中规定增值税一般纳税人取得 2010年一 月一日以后开具的增值税专用发票、公路内河货物运输业统一发票和机动车销售统一发票, 应在开具之日起180日内到税务机关办理认证,并在认证通过的次月申报期内,向主管税各 机关申报抵扣进项税额。承包人向发包人开具增值税发票后, 应派专人在发票开具后及时送 达至发包人, 如逾期送达导致发包人损失的, 承包人将进行赔偿。

21.9 承包方有义务按照规定开具合格的增值税专用发票,发包方在取得合规的增值税专 用发票后才支付款项。不得虚开增值税专用发票, 如承包方开具的发票不规范、不合法或涉 嫌虚开,承包方不仅要承担赔偿责任,而且不能免除其开具合法发票的义务。

21.10 合同在执行过程中, 发包人确定的承包人实际发生的合同约定的价外费用, 其讲 行结算支付时, 承包人也应当开具正规的增值税专用发票。

21.11 合同内容发生变更导致的增值税专用发票记载项目发生变化的,应当作废、重开、 补开、红字开具增值税专用发票。如果发包人取得的增值税专用发票尚未认证抵扣,则由开 票方作废原发票, 重新开具增值税专用发票: 如果原增值税专用发票已经认证抵扣, 则由开 票方就合同增加金额补开增值税专用发票, 就减少的金额开具红字增值税专用发票。

附件 1:

# 工程质量保修书

发包人(全称): 石河子大学

承包人(全称): 新疆启程建设工程有限公司

发包人和承包人根据《中华人民共和国建筑法》和《建设工程质量管理 条例》, 经协商一致就 石河子大学科技楼钢结构通风设备平台 (工程 全称) 签订工程质量保修书。

一、工程质量保修范围和内容

承包人在质量保修期内,按照有关法律规定和合同约定,承担工程质量保修 责任。

质量保修范围句括地基基础工程、主体结构工程, 屋面防水工程、有防水要 求的卫生间、房间和外墙面的防渗漏, 供热与供冷系统, 电气管线、给排水管道、 设备安装和装修工程, 以及双方约定的其他项目。具体保修的内容, 双方约定如 下: 凡承包范围内的工程项目均属保修范围 。

二、质量保修期

根据《建设工程质量管理条例》及有关规定,工程的质量保修期如下:

1. 地基基础工程和主体结构工程为设计文件规定的工程合理使用年限:

2. 屋面防水工程、有防水要求的卫生间、房间和外墙面的防渗为 五 年:

3. 装修工程为 二 年:

4. 电气管线、给排水管道、设备安装工程为 二 年:

5. 供热与供冷系统为 二 个采暖期、供冷期:

6. 住宅小区内的给排水设施、道路等配套工程为 二 年;

7. 其他项目保修期限约定如下: 无。

质量保修期自工程竣工验收合格之日起计算。

三、缺陷责任期

工程缺陷责任期为: 24 个月, 缺陷责任期自工程竣工验收合格之日起计 算。单位工程先于全部工程进行验收,单位工程缺陷责任期自单位工程验收合格 之日起算。

49

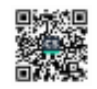

缺陷责任期终止后, 发包人应退还剩余的质量保证金。

四、质量保修责任

1. 属于保修范围、内容的项目, 承包人应当在接到保修通知之日起7天内 派人保修。承包人不在约定期限内派人保修的,发包人可以委托他人修理。

2. 发生紧急事故需抢修的, 承包人在接到事故通知后, 应当立即到达事故 现场抢修。

3. 承包人在施工中必须严格按施工工艺要求操作,维修后的工程如果再出 现质量问题,承包人应在接到发包人通知后两天内修复完毕,并承担由于再次出 现问题而引发的一切影响和经济赔偿的后果。

4. 在保修期内, 承包人应定期对施工工程进行巡访, 做好回访记录, 并对 存在隐患的质量问题,予以及时解决。承包人先预留保修负责人的书面通信地址 和电话,以便通知承包人进行维修。

5. 对于涉及结构安全的质量问题, 应当按照《建设工程质量管理条例》的 规定,立即向当地建设行政主管部门和有关部门报告,采取安全防范措施,并由 原设计人或者具有相应资质等级的设计人提出保修方案,承包人实施保修。

6. 质量保修完成后,由发包人组织验收。

五、保修费用

保修费用由造成质量缺陷的责任方承担。

六、双方约定的其他工程质量保修事项: 无。

工程质量保修书由发包人、承包人在工程竣工验收前共同签署,作为施工合 同附件, 其有效期限至保修期满。

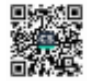

附件 2:

# 项目施工安全生产责任书

发包人(全称): 石河子大学

承包人(全称): 新疆启程建设工程有限公司

根据《中华人民共和国建筑法》、《安全生产法》及《建设工程安全生产管 理条例》,为了加强本项目施工的安全生产管理,认真贯彻执行"安全第一,预 防为主"的安全生产方针,保障人民群众生命和财产安全,进一步明确建设、施 工双方对于 石河子大学科技楼钢结构通风设备平台 项目施工过程中的安 全生产义务和责任, 更好完成建筑工程的施工任务, 双方签订本责任书。

一、安全生产责任目标:

1. 杜绝发生造成人员死亡、重伤的生产安全事故, 群伤事故和火灾;

2. 项目的安全生产、文明施工严格执行建设主管部门相关规定、标准;

3. 其他内容以双方签订的合同约定为准。

二、双方责任:

(一) 建设单位的安全责任

1. 建设单位应当向施工单位提供施工现场及区域内供水、供电、通信、广 播电视等地下管线资料,相邻建筑物和构筑物、地下工程的有关资料(合同另有 约定的从合同约定);

2. 建设单位不得对勘察、设计、施工、工程监理等单位提出不符合建设工程 安全生产法律、法规和强制性标准规定的要求,不得随意压缩合同约定的工期;

3. 建设单位在编制工程概算时, 应当包含建设工程安全作业环境及安全施工 措施所需费用:

4. 建设单位不得明示或者暗示施工单位购买、租赁、使用不符合安全施工要 求的安全防护用具、机械设备、施工机具及配件、消防设施和器材。

(二) 施工单位的安全责任

1. 施工单位及主要负责人依法对本项目的安全生产工作全面负责。施工单位 应当建立健全安全生产责任制、制定各项安全生产管理制度以及操作规程, 保证 本项目安全生产条件所需资金的投入,对所承担的建设工程进行定期和专项安全 检查,并做好安全检查记录,及时消除安全生产隐患。同时对施工现场原有的地

下管线、建筑物、构筑物及地下工程的保护、安全负责:

施工单位的项目负责人应当由取得相应执业资格的人员担任,对建设工程的 安全施工负责, 落实安全生产责任制度、安全生产规章制度和操作规程, 确保安 全生产费用的有效使用,并根据工程的特点组织制定安全施工措施,消除安全事 故隐患, 及时上报生产安全事故:

2. 施工单位对列入建设工程概算的安全作业环境及安全施工措施所需费用。 应当专款用于施工安全防护用具及设施的采购和更新、安全施工措施的落实、安 全生产条件的改善, 不得挪作他用。施工单位应接受建设单位的安全生产文明麻 工监督检查,一经发现施工单位挪作他用,建设单位有权予以扣回:

3. 施工单位应当设立安全生产管理机构, 配备专职安全生产管理人员。专职 安全生产管理人员应取得国家执业证书并经建设行政主管部门或其他有关部门 考核合格后方可任职:

专职安全生产管理人员负责监督检查。发现安全事故隐患,应当及时向项目 负责人和安全生产管理机构报告;对违章指挥、违章操作的行为,应当立即制止:

专职安全生产管理人员的配备按住房与城乡建设部《建筑施工企业安全生产 管理机构设置及专职安全生产管理人员配备办法》及属地建设主管部门的规定和 要求执行:

4. 垂直运输设备的操作人员、安装拆卸工、起重信号工、电工及登高架设作 业人员等特种作业人员,必须按照国家有关规定经过专门的安全作业培训,并取 得特种作业操作资格证书后, 方可上岗作业:

5. 施工单位应当在施工组织设计中编制安全技术措施和施工现场临时用电 方案, 对危险性较大的分部分项工程应按照国家住建部有关危险性较大的分部分 项工程安全管理的法规、规范标准及属地建设主管部门的规定和要求执行, 编制 专项施工方案,并附安全验算结果,经施工单位技术负责人、总监理工程师签字 后实施, 由专职安全生产管理人员进行现场监督:

6. 施工单位应当向作业人员提供安全防护用具和用品, 并当面告知危险岗位 的操作规程和可能产生的危害:

7. 施工单位采购、租赁的安全防护用具、机械设备、施工机具及配件,应当 具有生产(制造)许可证、产品合格证,并在进入施工现场前进行查验:

8. 施工单位应当为施工现场的人员办理工伤保险和意外伤害保险;

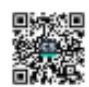

U. |<br>5. 加强消防安全管理, 配置符合要求的消防设施, 建立用火审批制度。对有 毒.

有害、易燃、易爆等作业采取有效防护措施,防止事故发生和破坏环境;

10. 施工单位应及时办理开工各项手续。

三、管理要求:

1. 施工单位应接受建设(代建)单位、监理单位及上级相关部门对施工安全 的监督检查,并对存在问题或隐患应在规定的时间整改落实,服从建设和监理单 位对工程安全的监督和管理, 对监理发出的有关安全问题整改意见及时落实整 改。否则建设(代建)单位有权给予一定的处罚或扣罚相应安全、文明措施费用, 并采取强制措施解决:

2. 施工单位安全管理部门组织的安全生产全面检查每月不少于一次, 项目部 组织的安全检查每旬不少于一次,且应将检查情况及时向监理、业主书面报告;

3. 施工单位应根据项目施工存在的危险性较大工程以及大风、暴雨、消防等 突发公共危险隐患编制应急预案。

4. 发生安全生产事故应及时上报相关主管部门及业主、监理、决不隐瞒。并 采取相应措施组织抢险救援, 最大限度消除影响, 减少损失, 同时保护好现场, 开展事故调查, 按照"四不放过"的原则进行:

5. 建设、施工双方应严格按《建设工程施工合同》执行。

四、本责任书自施工单位中标之日起或施工单位进场后生效、工程竣工且施 工单位退场后自动失效

惦 承包人(公章), 新疆启程建设工程有限公司 发包人(公章): 地 址: 石河子南山新区南八路 55 号 址: 新疆石河子市北四路 地 法定代表人(签字): w 法定代表人(签字): 委托代理人(签字): 委托代理人(签字): 电话: 0993-2709099 话: 0993-2058127 电 真: 0993-2709099 真: 0993-2058127 传 传 开户银行: 中国银行石河子市分行石河子大学支行开户银行: 中国银行石河子经济技术开发区支行 账 邮政编码: 832000 832000 邮政编码: \_\_\_\_

# 中标通知书

新疆启程建设工程有限公司:

新疆华通方圆工程管理咨询有限公司受采购人石河子大学的委托。 于 2022 年5月13日10时30分在新疆华通方圆工程管理咨询有限公司 对石河子大学科技楼钢结构通风设备平台施工(XJBTBJ[2022]730), 采 用公开招标方式进行了开评标, 经评标小组推荐和采购人确认, 你单位 被确定为此项目的中标供应商,中标金额: 1840153.91 元(大写: 壹佰 捌拾肆万零壹佰伍拾叁元玖角壹分), 望贵单位认真履行招标文件、投标 文件及合同条款。现将中标后有关事宜通知如下:

1、主要中标标的信息:

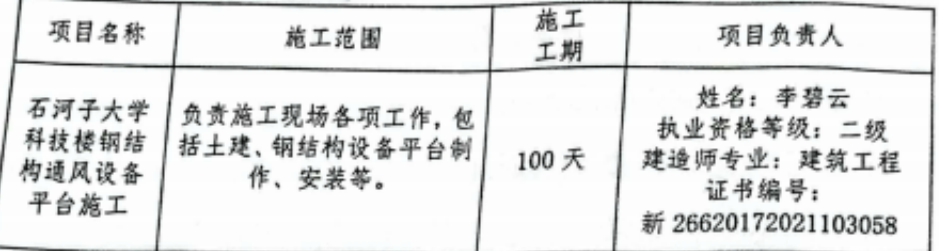

2、请自收到本通知书后30日内。按照采购文件确定的事项与采购 人签订书面政府采购合同, 无故逾期将视为自动放弃中标资格, 并追究 相关责任:

3、本通知书一经答收即产生法律效力, 中标人放弃中标项目或变更 采购内容. 应承担相应责任。

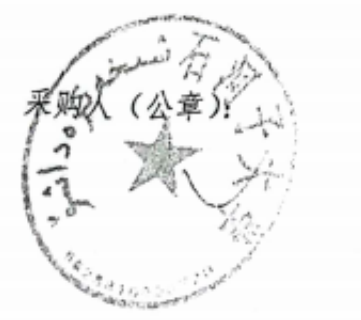

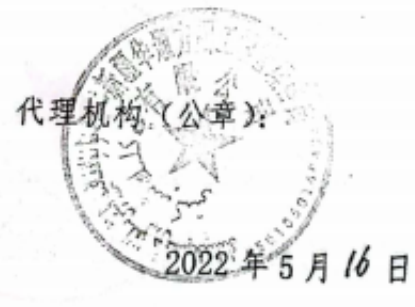

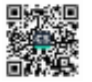

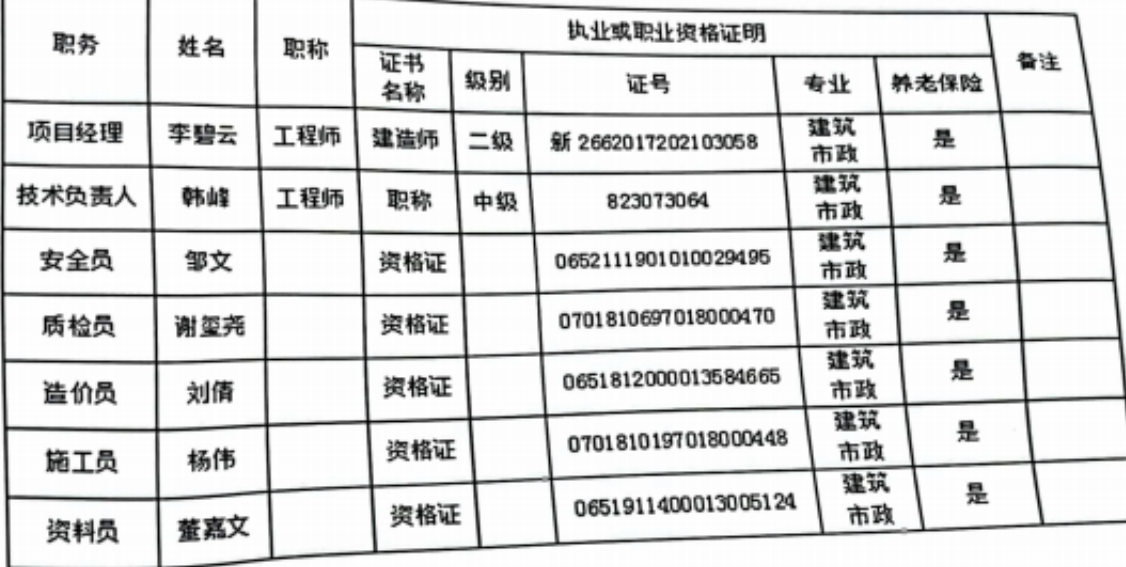

# (一) 项目管理机构组成表

 $\mathbb{G}$  -

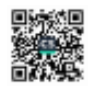